## **Министерство науки и высшего образования Российской Федерации Федеральное государственное бюджетное образовательное учреждение высшего образования**

## *АМУРСКИЙ ГОСУДАРСТВЕННЫЙ УНИВЕРСИТЕТ*

**И. Н. Кузьмин, С.М. Доценко, Т. А. Луганцева**

## **КОМПОНОВОЧНОЕ ПРОЕКТИРОВАНИЕ ОДНОСТУПЕНЧАТЫХ РЕДУКТОРОВ С ВНЕШНИМ ПРЯМОЗУБЫМ ЦИЛИНДРИЧЕСКИМ ЗАЦЕПЛЕНИЕМ С ИСПОЛЬЗОВАНИЕМ ПРОГРАММЫ «КОМПАС»**

*Учебно-методическое пособие*

**Благовещенск 2023**

УДК 621.1 ББК 34.445

> *Рекомендовано учебно-методическим советом факультета дизайна и технологий Рецензент:* Н.М. Ларченко

*кандидат техн. наук, доцент, преподаватель кафедры естественно-научных и общетехнических дисциплин Дальневосточного высшего общевойскового командного ордена Жукова училища имени маршала советского союза К.К. Рокоссовского*

**Компоновочное проектирование одноступенчатых редукторов с внешним прямозубым цилиндрическим зацеплением с использованием программы «Компас» :** учебно-методическое пособие / И. Н. Кузьмин, С. М. Доценко, Т. А. Луганцева – 2-е изд., доп. и перераб. – Благовещенск: Изд-во АмГУ, 2023. – 73 с.

Пособие предназначено для практической и самостоятельной работы студентов всех специальностей и форм обучения университета, изучающих дисциплину «Детали машин».Пособие включает в себя: требования к знаниям, умениям и навыкам, которые должен приобрести студент в результате изучения темы, теоретические сведения, которые могут помочь студенту более свободно ориентироваться в рассматриваемом материале.

Работа знакомит с методом компоновочного проектирования одноступенчатых редукторов с использованием программы «Компас».

Полученные навыки помогут студентам самостоятельно проектировать редукторы с использованием программы «Компас».

Издание второе, дополненное и переработанное.

 Кузьмин И.Н., Доценко С.М., Луганцева Т.А., авторы Амурский государственный университет, 2023

## СОДЕРЖАНИЕ

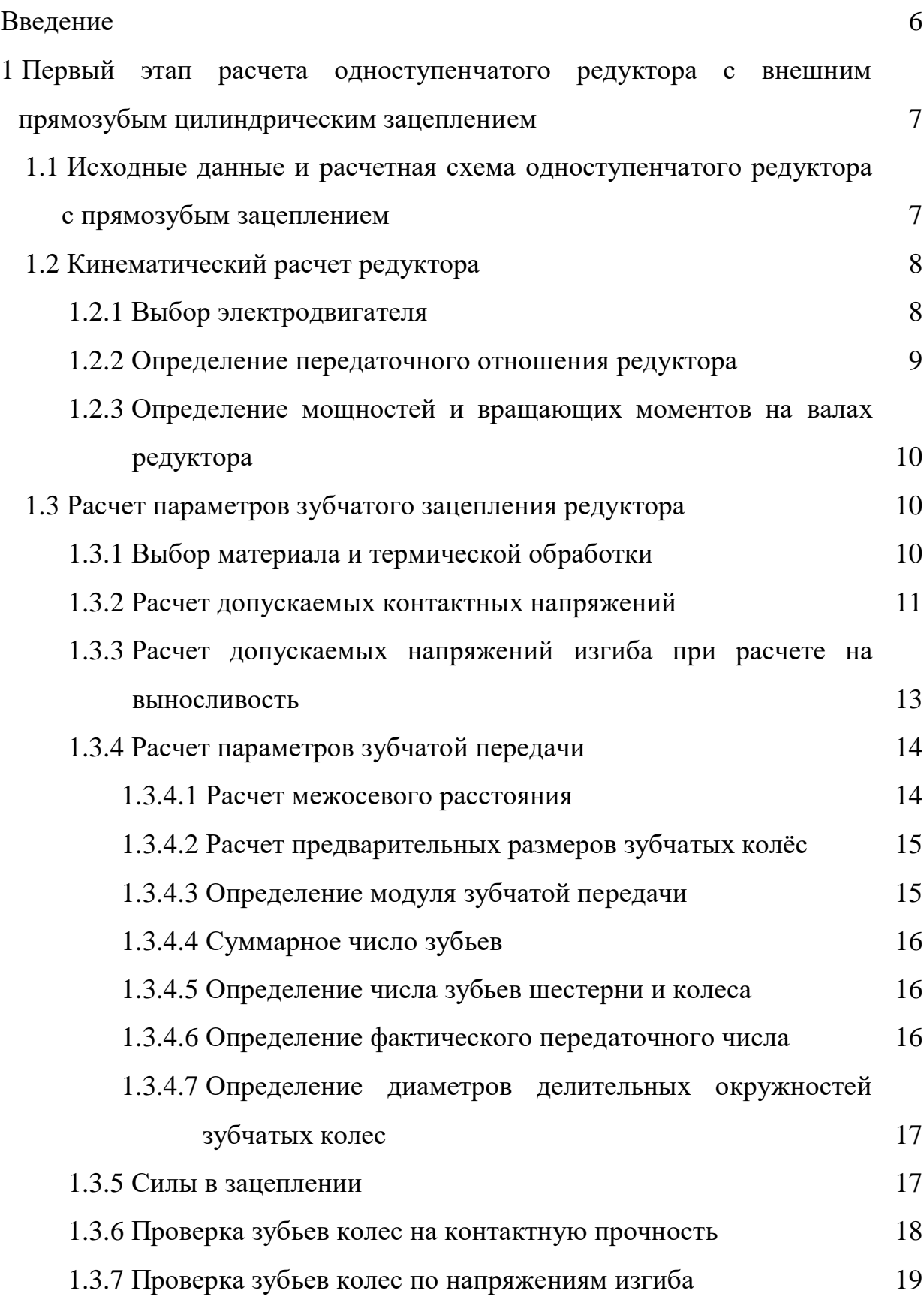

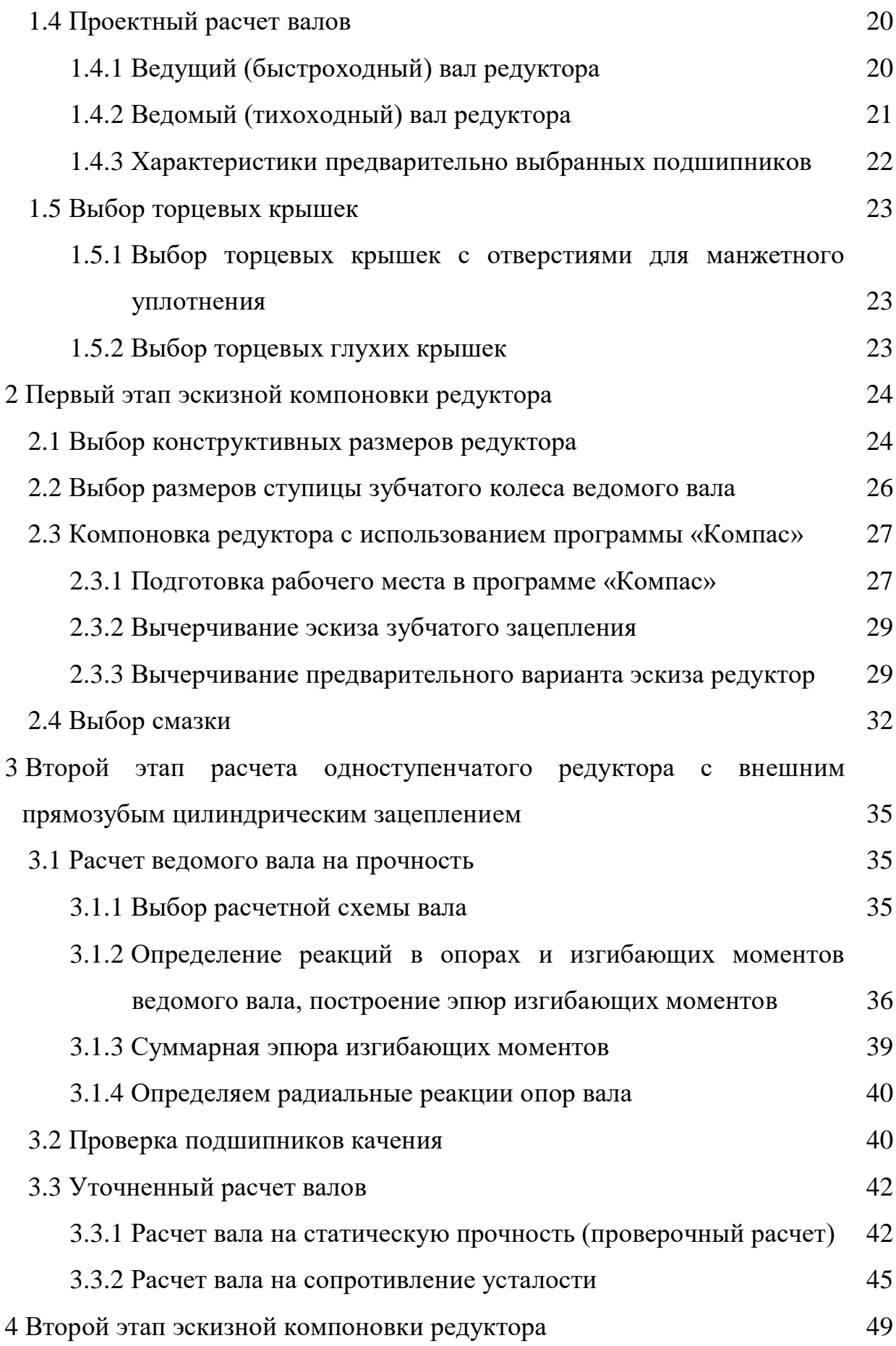

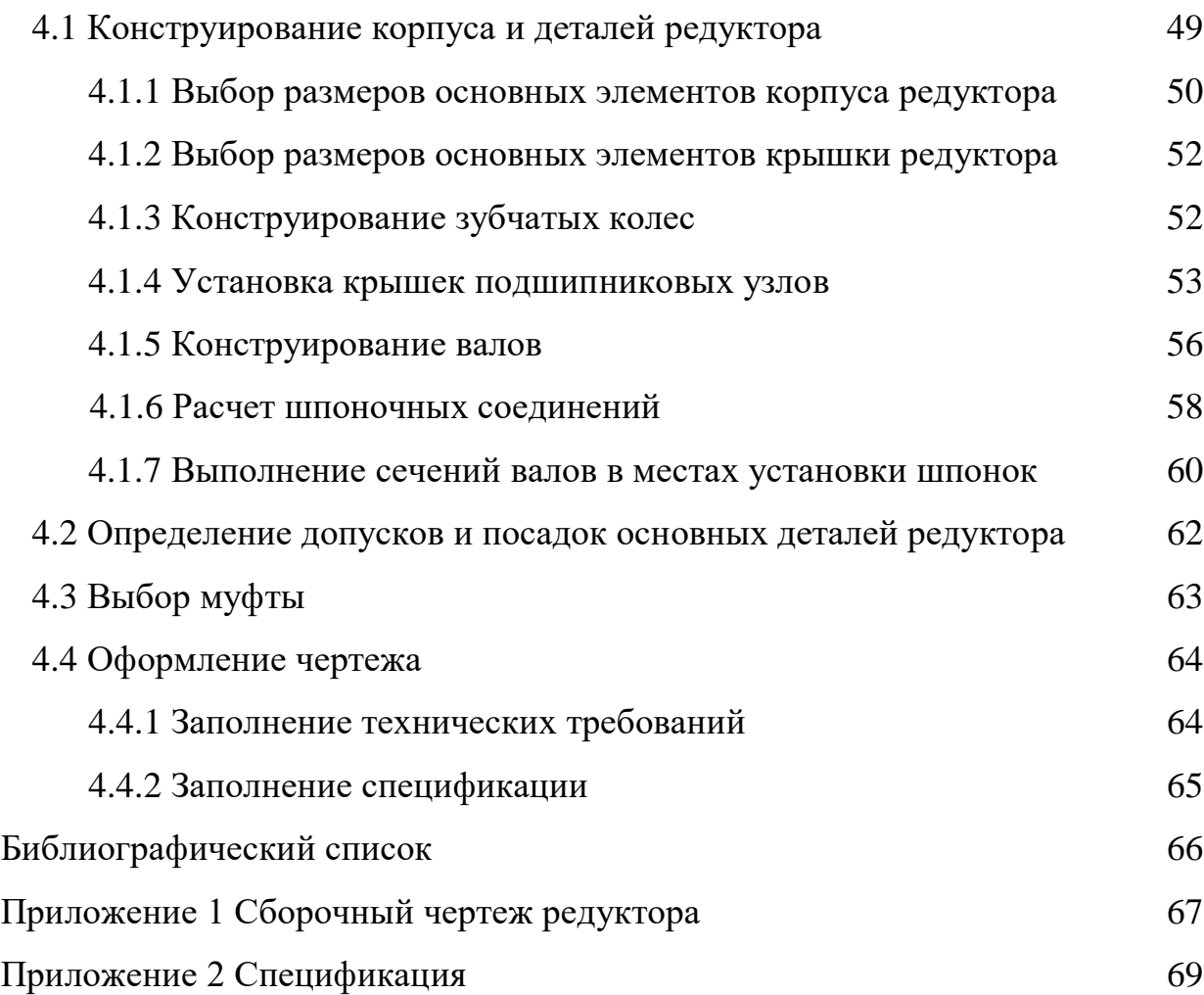

#### ВВЕДЕНИЕ

В условиях современного развития промышленности работа конструктора не мыслима без использования средств автоматизации его деятельности. В общем случае комплекс всех средств автоматизации конструкторской деятельности называется системой автоматизированного проектирования и конструирования (САПР). Существуют следующие обеспечения САПР: организационное, методическое, техническое, программное, математическое, информационное и лингвистическое. Программное обеспечение (ПО) делится на общесистемное и специальное программное. Специальное программное обеспечение (СПО) реализует математическое обеспечение САПР для выполнения различных проектных процедур. СПО часто представляется в виде пакетов прикладных программ (ППП). Состав СПО САПР разнообразен, выбор его зависит от конкретных задач, поставленных перед разработчиками новых изделий.

Программа «Компас», являющаяся ярким представителем СПО САПР, предназначена в основном для геометрических построений и создания чертежей в соответствии с Единой системой конструкторской документации (ЕСКД). Программа содержит библиотеку стандартных изделий, что позволяет значительно ускорить построение чертежей типовых изделий, которыми, в частности, являются редукторы.

Цель данного учебно-методического пособия – на примере конкретного расчета одноступенчатого редуктора с внешним прямозубым цилиндрическим зацеплением показать основные этапы компоновки редуктора и геометрического построения в среде программы «Компас».

Настоящее пособие не является руководством по работе в программе «Компас». Для более глубокого ознакомления с указанной программой рекомендуется обратиться к специально предназначенной для этого литературе.

# 1 ПЕРВЫЙ ЭТАП РАСЧЕТА ОДНОСТУПЕНЧАТОГО РЕДУКТОРА С ВНЕШНИМ ПРЯМОЗУБЫМ ЦИЛИНДРИЧЕСКИМ ЗАЦЕПЛЕНИЕМ

## **1.1 Исходные данные и расчетная схема одноступенчатого редуктора с прямозубым зацеплением**

В качестве примера расчета параметров редуктора примем следующие исходные данные: крутящий момент на ведомом валу -  $T<sub>g</sub> = 148$  *H* · *м*; угловая скорость ведомого вала - *ω<sup>в</sup> = 60 с -1* . Редуктор нереверсивный, предназначен для длительной эксплуатации (5 лет), рабочая нагрузка постоянная, валы установлены на подшипниках качения.

Редуктор входит в состав привода машины и предназначен для понижения угловой скорости и повышения вращающего момента ведомого вала по сравнению с ведущим валом.

На рисунке 1 представлена расчетная схема машинного агрегата, в состав которого входит одноступенчатый цилиндрический редуктор с внешним прямозубым зацеплением. Расположение валов – горизонтальное.

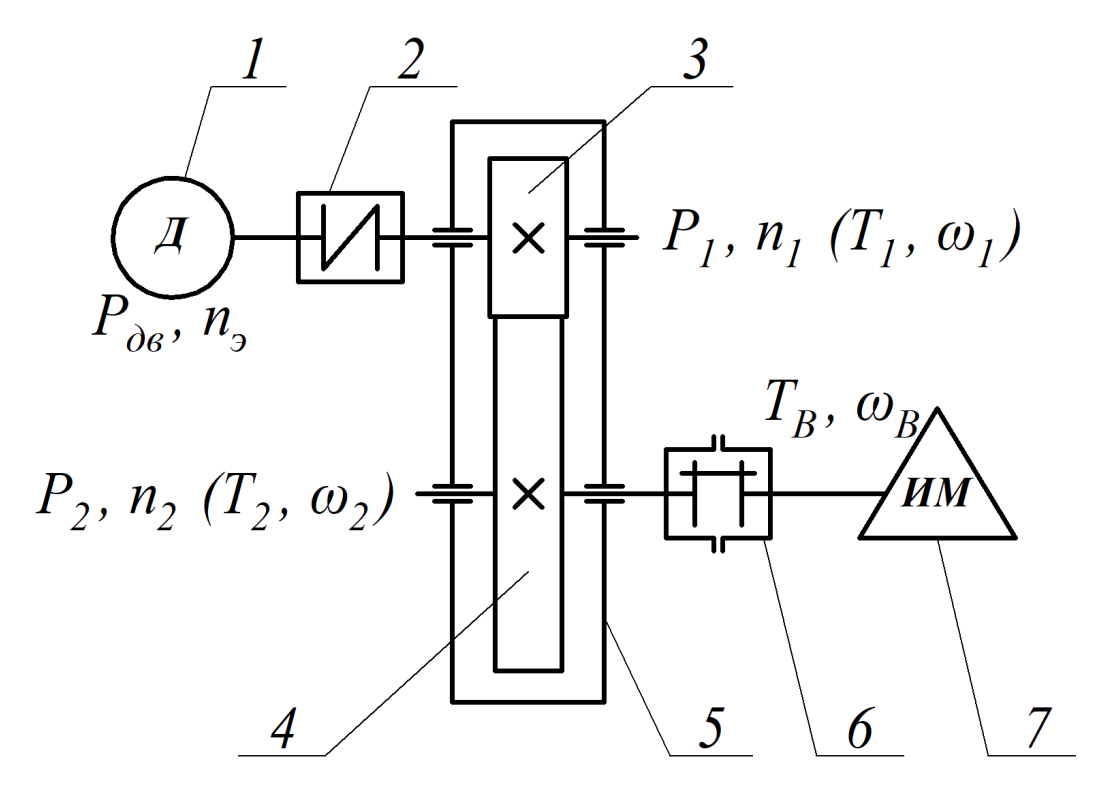

Рисунок 1 – Расчетная схема машинного агрегата

На рисунке 1 представлена расчетная схема машинного агрегата, где: 1 – электродвигатель; 2 – муфта упругая; 3 – шестерня; 4 - зубчатое колесо; 5 – корпус редуктора; 6 – муфта предохранительная с разрушаемым элементом; 7 – исполнительный механизм.

#### **1.2 Кинематический расчет редуктора**

1.2.1 Выбор электродвигателя

Мощность на ведомом валу:

$$
P_e = T_e \cdot \omega_e Bm,\tag{1}
$$

$$
P_{\rm g} = 148 \cdot 60 = 8880 \, \text{Bm}.
$$

Число оборотов ведомого вала:

$$
n_e = 30 \cdot \omega_e / \pi \text{ min}^{-1},
$$
  
\n
$$
n_e = 30 \cdot 60 / \pi = 572,958 \text{ min}^{-1}.
$$
\n(2)

Требуемая мощность электродвигателя определяется по формуле:

$$
P_{mp} = P_e / \eta, \, \kappa B m, \tag{3}
$$

где *η* - общий КПД привода.

Общий КПД привода находим по формуле:

$$
\eta = \eta_1 \cdot \eta_2^n \cdot \eta_3 \cdot \eta_4,\tag{4}
$$

где *η*<sup>1</sup> - КПД муфты № 1;

*η*<sup>2</sup> - КПД пар подшипников;

*η*<sup>3</sup> - КПД закрытой зубчатой передачи с цилиндрическими

колесами;

*η*<sup>4</sup> - КПД муфты № 2;

*n* - количество пар подшипников.

Принимаем следующие значения коэффициентов полезного действия (таблица 1.1 [2]):

$$
\eta_1=0.96; \eta_2=0.99; \eta_3=0.98; \eta_4=0.97; n=2.
$$

Общий КПД привода:

$$
\eta = \eta_1 \cdot \eta_2^2 \cdot \eta_3 \cdot \eta_4 = 0.96 \cdot 0.99^2 \cdot 0.98 \cdot 0.97 = 0.894.
$$

Требуемая мощность электродвигателя:

*Pтр = 8880 / 0,894 = 9928,27Вт = 9,93 кВт.*

Двигатель выбирается исходя из условия:

 $P_{\text{IIB}} \geq P_{\text{mp}}$ .

Для обеспечения требуемой мощности подходят следующие электродвигатели (таблица 4П, [1]): *АО2-51-2, РДВ = 10 кВт, n<sup>э</sup> = 2920 об/мин*;  $AO2-52-4$ ,  $P_{\overline{AB}} = 10$   $\kappa Bm$ ,  $n_2 = 1460$   $\sigma \sigma /mu$ ;  $AO2-61-6$ ,  $P_{\overline{AB}} = 10$   $\kappa Bm$ ,  $n_3 = 970$ *об/мин*.

1.2.2 Определение передаточного отношения редуктора

Вычислим передаточные отношения редуктора для каждого из выбранных электродвигателей по формуле:

$$
u = n_{\rm s} / n_{\rm e}, \tag{5}
$$

где *n<sup>э</sup>* – число оборотов ротора электродвигателя;

*n<sup>в</sup>* – число оборотов ведомого вала.

Определим передаточные отношения для выбранных электродвигателей:

*u<sup>1</sup> = 2920/ 572,958 = 5,096;*

*u<sup>2</sup> = 1460 / 572,958 = 2,548;*

*u<sup>3</sup> = 970 / 572,958 = 1,693.*

В соответствии с требованиями ГОСТ 2185 - 66 для цилиндрических зубчатых передач допускаемые передаточные отношения принимают следующие значения: 1,0; 1,25; 1,6; 2,0; 2,5; 3,15; 4,0; 5,0; 6,3; 8,0; 10; 12,5. Для каждого вычисленного передаточного отношения выбирается наиболее близкие гостовские значения *uт*:

 $u_{m1} = 5$ ;  $u_{m2} = 2.5$ ;  $u_{m3} = 1.6$ .

Ошибку рассчитаем по формуле:

$$
\delta_i = / u_{mi} - u_i / / u_{mi} \cdot 100\%.
$$
 (6)

Ошибка выбранных передаточных отношений:

*δ<sup>1</sup> = | 5,096 – 5 | / 5 ‧ 100% = 1,92%; δ<sup>2</sup> = | 2,548 – 2,5 | / 2,5 ‧ 100% = 1,92%; δ<sup>3</sup> = | 1,693 – 1,6 | / 1,6 ‧ 100% = 5,813%.* Все вычисленные значения сведем в таблицу 1.

| Двигатель      | Передаточное<br>отношение, $u_i$ | Передаточное<br>отношение, $u_m$ | Ошибка, $\delta$ |
|----------------|----------------------------------|----------------------------------|------------------|
| $AO2-51-2$     | 5,096                            |                                  | $1,92\%$         |
| $AO2 - 52 - 4$ | 2,548                            | 2,5                              | $1,92\%$         |
| $AQ2 - 61 - 6$ | 1,693                            | 1,6                              | 5,813%           |

Таблица 1 – Результаты расчетов

Исходя из условий обеспечения наименьшей ошибки и конструктивных требований к редуктору выбирается двигатель *АО2-52-4* с параметрами: *Рдв = 10 кВт*, *n<sup>э</sup> = 1460 об/мин*.

Передаточное отношение редуктора принимаем равным  $u = u_{m2} = 2.5$ .

1.2.3 Определение мощностей и вращающих моментов на валах редуктора

Мощность на ведущем валу:

$$
P_1 = P_{\partial \sigma} \cdot \eta_1 \cdot \eta_2,
$$
  
\n
$$
P_1 = 10 \cdot 0.96 \cdot 0.99 = 9,504 \text{ }\kappa \text{Bm}.
$$
  
\nMouu<sub>HO</sub>CO<sub>1</sub> and <sub>1</sub>CO<sub>2</sub>CO<sub>3</sub> and <sub>1</sub>CO<sub>4</sub>CO<sub>5</sub> and <sub>1</sub>CO<sub>6</sub>CO<sub>7</sub> and <sub>1</sub>CO<sub>8</sub>CO<sub>8</sub>

$$
P_2 = P_1 \cdot \eta_2 \cdot \eta_3,\tag{8}
$$

$$
P_2 = 9{,}504 \cdot 0{,}99 \cdot 0{,}98 = 9{,}221 \text{ }\kappa \text{Bm}.
$$

Момент на ведущем валу:

$$
T_1 = 9550 \cdot P_1/n_1,\tag{9}
$$

*Т<sup>1</sup> = 9550·9,504/1460 = 62,167 Н·м.*

Момент на ведомом валу:

$$
T_2 = 9550 \cdot P_2/n_2,\tag{10}
$$

$$
T_2 = 9550.9,221/584 = 150,785 H·M.
$$

#### **1.3 Расчет параметров зубчатого зацепления редуктора**

1.3.1 Выбор материала и термической обработки

Учитывая, что требования к габаритам редуктора отсутствуют, выбираем материал со средними механическими характеристиками:

для шестерни: сталь 45; термообработка – улучшение; твердость - НВ  $230 <$  HB 350;

для колеса: сталь 45; термообработка – улучшение; твердость - НВ 200.

1.3.2 Расчет допускаемых контактных напряжений

Определяем допускаемые контактные напряжения зубьев для колеса *[σН2]* и шестерни  $\lceil \sigma_{HI} \rceil$ .

Допускаемые контактные напряжения при расчете на выносливость определяются по формуле:

$$
[\sigma_H] = \sigma_{Hlimb} \cdot K_{HL} / S_H,
$$
\n(11)

где  $\sigma_{Hlimb}$  – базовый предел контактной выносливости зубьев при заданной поверхностной обработке поверхности зубьев, *НВ<350*;

 $K_{HL}$  – коэффициент долговечности (*1* ≤  $K_{HL}$  ≤ 2,6);

 $S_H$  – коэффициент безопасности (принимает значение  $S_H = 1,15$ ).

Базовый предел контактной выносливости зубьев вычисляем по следующей формуле:

$$
\sigma_{Hlimb} = 2 \cdot HB + 70. \tag{12}
$$

Для шестерни:  

$$
\sigma_{Hlimbl} = 2 \cdot 230 + 70 = 530 \, M\Pi a \, .
$$

Для зубчатого колеса:  
\n
$$
\sigma_{Hlimb2} = 2 \cdot 200 + 70 = 470 \, \text{MTa}
$$
.

Коэффициент долговечности *KHL* определяется по следующей формуле:

$$
K_{HL} = \sqrt[6]{\frac{N_{HO}}{N_{HE}}},\tag{13}
$$

где *NH0* – базовое число перемены напряжений (циклов), зависящее от твердости поверхности зуба;

*NHE* – эквивалентное число циклов нагружения зуба за расчетный срок службы.

В соответствие с ГОСТ 21354-87 выбираем значения базового числа перемены напряжений (циклов) *NH0*:

для шестерни *NH01 = 25* млн. циклов; для колеса *NH02 = 10* млн. циклов.

Эквивалентное число циклов нагружения зуба за расчетный срок службы при *NHE* постоянной нагрузке:

$$
N_{HE} = 573 \cdot \omega \cdot c \cdot l_H,\tag{14}
$$

где *ω* – частота вращения колеса (шестерни);

*c* – число зацеплений зуба за один оборот  $(c_1 = 2.5; c_2 = 1);$ 

 $l_H$  - число часов работы за расчетный срок службы ( $l_H$  = 15000 *ч*.).

Эквивалентное число циклов нагружения зуба шестерни:

$$
\omega_1 = \pi \cdot n_1/30 = 3,14 \cdot 1460/30 = 152,891 \, c^2;
$$

$$
N_{HE1} = 573 \cdot \omega_1 \cdot c_1 \cdot l_H = 573 \cdot 152,891 \cdot 2,5 \cdot 15000 = 3285241921,635.
$$

Эквивалентное число циклов нагружения зуба зубчатого колеса:

$$
\omega_2 = \pi \cdot n_2/30 = 3,14.584/30 = 61,156 \, c^{-1};
$$

$$
N_{HE2} = 573 \cdot \omega_2 \cdot c_2 \cdot l_H = 573 \cdot 61,156 \cdot 1 \cdot 15000 = 525638707,462.
$$

В связи с тем, что  $N_{HE1} > N_{HO1}$  и  $N_{HE2} > N_{HO2}$ , принимаем  $K_{HL} = K_{HL} = K_{HL} = 1.$ 

Значения допускаемы контактных напряжений:

для шестерни

$$
[\sigma_{HI}] = 530.1/1,15 = 460,87 \text{ M} \text{Ra};
$$

для зубчатого колеса

$$
[\sigma_{H2}] = 470.1/1, 15 = 408, 7 \text{ M} \Pi a.
$$

Для дальнейших расчетов выбираем наименьшее значение допускаемых контактных напряжений  $[\sigma_H] = 408.7$  *MПа*.

1.3.3 Расчет допускаемых напряжений изгиба при расчете на выносливость

Определяем допускаемые напряжений при изгибе для колеса *[σF2]* и шестерни *[σF1]*.

Допускаемые напряжения изгиба при расчете на выносливость определяются по формуле:

$$
[\sigma_F] = \sigma_{Flimb} \cdot K_{FL} \cdot K_{FC} / S_F,
$$
\n(15)

где *σFlimb* - базовый предел выносливости зубьев на изгиб;

*KFL* – коэффициент долговечности;

*KFC* – коэффициент, учитывающий реверсивность (при нереверсивной нагрузке  $K_{FC1} = K_{FC2} = K_{FC} = 1$ ;

*S<sup>F</sup> -* коэффициент безопасности (при объемной обработке колеса и шестерни  $S_{F1} = S_{F2} = S_F = 1,8$ ).

Значение коэффициента долговечности *KFL* определяем по формуле:

$$
K_{FL} = \sqrt[m]{\frac{N_{F0}}{N_{FE}}},\tag{16}
$$

где *NF0* – базовое число циклов перемены напряжений;

*NFE* – эквивалентное число циклов нагружения зуба за расчетный срок службы;

*m* – показатель степени (*m*=6 при твёрдости рабочих поверхностей *≤ HB350*; *m*=9 – при твёрдости рабочих поверхностей *> HB350*).

Базовое число циклов перемены напряжений для всех видов сталей принимаем равным

*NF0 = 4* млн. циклов.

Считаем нагружение равномерным, тогда  $N_{FE} = N_{HE}$ .

Видно, что эквивалентные числа циклов нагружения и колеса и шестерни превышают базовые. В этом случае считаем *KFL1 = KFL2 = KFL = 1.*

Базовые пределы выносливости на изгиб

для шестерни

*σFlimb1 = 1,03 НВ<sup>1</sup> = 236,9 МПа;*

для колеса

*σFlimb2 = 1,03 НВ<sup>2</sup> = 206 МПа.*

Вычисляем значения допускаемых напряжений на изгиб

для шестерни

 $[\sigma_{FI}] = \sigma_{Flimbl} \cdot K_{FL1} \cdot K_{FCl} / S_{F1} = 236.9 \cdot 1,0/1,8 = 131,611$  *MIIa*;

для колеса

$$
[\sigma_{F2}] = \sigma_{Flimb2} \cdot K_{FL2} \cdot K_{FC2} / S_{F2} = 206 \cdot 1,0/1,8 = 114,444 \text{ M} \Pi a.
$$

Выбираем меньшее значение

 $\sigma_F$  $= 114,444$  *M* $\sigma$ *A*.

1.3.4 Расчет параметров зубчатой передачи

1.3.4.1 Расчет межосевого расстояния

Межосевое расстояние зубчатой передачи определим по формуле:

$$
a_w \ge k_a \cdot (u+1) \cdot \sqrt[3]{\frac{k_{H\beta} \cdot T_2}{\psi_{ba} \cdot u^2 \cdot [\sigma_H]^2}},
$$
\n(17)

где *k<sup>а</sup>* – безразмерныuй коэффициент для прямозубых зубчатых колёс,  $k_a = 49.5$ ;

*ψbа* – коэффициент ширины венца колеса, принимаем в зависимости от положения колёс относительно опор (при симметричном положении  $\psi_{ba} = 0.315$ ;

#### *kHβ* – коэффициент концентрации нагрузки.

Коэффициент концентрации нагрузки *kHβ* имеет табличное значение и зависит коэффициента ширины  $\psi_{bd}$ , вычисляемого по формуле:

$$
\psi_{bd} = 0.5 \cdot \psi_{ba}(u+1),
$$
  
\n
$$
\psi_{bd} = 0.5 \cdot 0.315 \cdot (2.5+1) = 0.551.
$$
\n(18)

В соответствии с ГОСТ 21354 – 87 коэффициент концентрации нагрузки kнβ ориентировочно выбираем равным:

*kHβ = 1,022.*

Тогда

Тогда  

$$
a_w = 49.5 \cdot (2.5 + 1) \cdot \sqrt[3]{\frac{1,022 \cdot 150,785 \cdot 10^3}{0,315 \cdot 2,5^2 \cdot 408,7^2}} = 134,569 \text{ nm}.
$$

Полученное межосевое расстояние округляем до стандартного большего значения из первого ряда по ГОСТ 2185-66 (СТ СЭВ 229-75) «Передачи зубчатые цилиндрические»:

*а<sup>w</sup> = 160 мм.*

### 1.3.4.2 Расчет предварительных размеров зубчатых колёс

Ориентировочное значение делительного диаметра определяется по формуле:

$$
d_2 = (2 \cdot a_w \cdot u)/(u+1); \tag{19}
$$

$$
d_2 = (2 \cdot 160 \cdot 2, 5)/(2, 5+1) = 228,571 \text{ mm}.
$$

Ширина колеса:

*'*

$$
b_2 = \psi_{ea} \cdot a_w; \tag{20}
$$

$$
b_2 = 0.315 \cdot 160 = 50.4 \text{ } M\!.
$$

Ширина шестерни:

$$
b_1 = b_2 + 5; \t\t(21)
$$

 $b_1 = 44, 1+5 = 55, 4$  *мм.* 

В соответствии с ГОСТ 6636-69 принимаем следующие значения:

ширина колеса:

$$
b_2=52\;nm;
$$

ширина шестерни:

$$
b_1=63\ \mathrm{mm}.
$$

1.3.4.3 Определение модуля зубчатой передачи

$$
m \ge \frac{2 \cdot K_m \cdot T_2}{d'_2 \cdot b_2 \cdot [\sigma_{F2}]} \tag{22}
$$

где *K<sup>m</sup>* – коэффициент модуля для прямозубых передач, принимаем  $K_m = 6, 8.$ 

$$
5,8.
$$
  

$$
m \ge \frac{2 \cdot 6, 8 \cdot 150, 785 \cdot 10^3}{228,571 \cdot 52 \cdot 114, 444} = 1,508 \text{ mm}.
$$

Согласно ГОСТ 9563-60 принимаем из первого ряда (0,3; 0,4; 0,6; 0,8; 1,0; 1,25; 1,5; 2; 3; 4; 6; 8; 10; 12; …) ближайшее большее значение модуля  $m = 2$  *мм*.

1.3.4.4 Суммарное число зубьев

Суммарное число зубьев определяем по формуле:

$$
Z_S = (2 \cdot a_w)/m, \tag{23}
$$

 $Z_s = (2 \cdot 160)/2 = 160.$ 

Полученное значение  $Z<sub>S</sub>$  не требует округления.

#### 1.3.4.5 Определение числа зубьев шестерни и колеса

Число зубьев шестерни определяем по формуле:

$$
Z_{1} \geq Z_{Imin} = \frac{Z_{S}}{(I+u)};
$$
\n(24)

$$
Z_1 \ge \frac{160}{(1+2.5)} = 45,714.
$$

Принимаем  $Z_1 = 46$ 

Число зубьев колеса внешнего зацепления определяем по формуле:

$$
Z_2 = Z_S - Z_I,
$$
  
\n
$$
Z_2 = 160 - 46 = 114.
$$
\n(25)

#### 1.3.4.6 Определение фактического передаточного числа

Фактическое передаточное число определяем по формуле:

$$
u_{\phi} = Z_2/Z_1,
$$
  
\n
$$
u_{\phi} = 114/46 = 2,478.
$$
\n(26)

Расхождение:

17 *ф |u -u| Δu= 100% u ,* (27) *| 2,478 2,5| Δu= 100%= 0,87% 2,5* .

Отклонение от заданного передаточного числа не превышает допустимые, равное *4%*.

1.3.4.7 Определение диаметров делительных окружностей зубчатых колес Диаметр делительный окружности шестерни

$$
d_1 = (Z_1 \cdot m), \tag{28}
$$

$$
d_1=(46\cdot 2)=92
$$
MM.

Диаметр делительный окружности колеса

$$
d_2 = 2 \cdot a_w \cdot d_1,\tag{29}
$$

$$
d_2 = 2 \cdot 160 - 92 = 228 \text{ mm}.
$$

Определяем диаметры вершин и впадин зубьев.

Для шестерни:

$$
d_{al} = d_l + 2 \cdot m,\tag{30}
$$

$$
d_{al} = 92 + 2 \cdot 2 = 96 \text{ nm};
$$

$$
d_{f1} = d_1 - 2, 5 \cdot m,\tag{31}
$$

$$
d_{f1}=92-2,5\cdot 2=87\ \mathrm{mm}.
$$

Для колеса:

$$
d_{a2}=d_2+2\cdot m,\tag{32}
$$

 $d_{a2} = 228 + 2 \cdot 2 = 232$  *мм;* 

$$
d_{f2} = d_2 - 2, 5 \cdot m,\tag{33}
$$

*df2 = 228 - 2,5 2 = 223 мм.*

#### 1.3.5 Силы в зацеплении

Окружная сила:

$$
F_t = \frac{2 \cdot T_2}{d_2},\tag{34}
$$

$$
F_t = \frac{2.150,785 \cdot 10^3}{228} = 1322,676 \text{ H}.
$$

Радиальная сила:

*F<sup>r</sup> = F<sup>t</sup> tgα,* (35) где - *α* - стандартный угол зацепления, *α=20<sup>0</sup>* ; *F<sup>r</sup> = 1322,676 tg20<sup>0</sup> = 481,415 Н.* Окружная скорость *V = (n2фd2) / 60000,* (36) *n2ф = n<sup>1</sup> / u<sup>ф</sup> = 1460 / 2,478 = 589,123 об/мин; V = (3,14159589,123228) / 60000 = 7,033 м/с.*

1.3.6 Проверка зубьев колес на контактную прочность

$$
\sigma_{H} = 436 \cdot \sqrt{\frac{k_{na} \cdot k_{n\beta} \cdot k_{nv} \cdot F_{t} \cdot (u_{\phi} + 1)}{d_1 \cdot b_2 \cdot u_{\phi}}},
$$
\n(37)

где *kHα* – коэффициент распределения нагрузки между зубьями, зависит от окружной скорости колеса и степени точности передачи,  $k_{H\alpha} = 1,1$ ;

*kH* – динамический коэффициент, учитывающий неравномерность нагрузки,  $k_{H\beta} = 1.07$ ;

*kHv* – коэффициент динамической нагрузки, зависящий от окружной скорости колеса и степени точности передачи, *kHv=1,2* при НВ≤350.

сти колеса и степени точности передачи, 
$$
k_{Hv} = 1.2
$$
 при HB≤35  
\n
$$
\sigma_H = 436 \cdot \sqrt{\frac{I, I \cdot 1,07 \cdot 1,2 \cdot 1322,676 \cdot (2,478+1)}{92 \cdot 52 \cdot 2,478}} = 322,778 \text{ M} \text{H} \text{a}.
$$

Расчетное напряжение не превышает допускаемое *[σН] = 408,7 МПа*:  $\sigma_H$  = 322,778  $M\Pi a \leq [\sigma_H]$  = 408,7  $M\Pi a$ .

### 1.3.7 Проверка зубьев колес по напряжениям изгиба

Расчётное напряжение в зубьях колеса:

$$
\sigma_{F2} = \frac{Y_{F2} \cdot Y_{\beta} \cdot k_{F\alpha} \cdot k_{F\beta} \cdot k_{FV} \cdot F_t}{m \cdot b_2},
$$
\n(38)

расчетное напряжение в зубьях шестерни:

$$
\sigma_{Fl} = \frac{\sigma_{F2} \cdot Y_{F1}}{Y_{F2}},\tag{39}
$$

где *kFα* – коэффициент, учитывающий распределение нагрузки между зубьями, *kFα = 1*;

*kFβ* – коэффициент неравномерности нагрузки по длине зуба,  $k_{FB} = 1$ ;

*kFV* – коэффициент динамической нагрузки, зависящий от окружной скорости колеса и степени точности передачи,  $k_{FV} = 1.2$ ;

*Y<sup>β</sup>* – коэффициент, учитывающий наклон зуба, *Y<sup>β</sup> = 1*;

*YF1*, *YF2* – коэффициенты формы зуба шестерни и колеса, зависят от числа зубьев шестерни *Z<sup>1</sup>* и колеса *Z<sup>2</sup>* для прямозубых колёс.

В соответствии с ГОСТ 21354-87 (с. 38) определяем значения коэффициентов *YF1*, *YF2*, учитывающих форму зуба и концентрацию напряжений:

$$
Y_{F1} = 3,67, Y_{F2} = 3,6.
$$
  
\n
$$
\sigma_{F2} = \frac{3,6 \cdot 1,0 \cdot 1,0 \cdot 1,0 \cdot 1,2 \cdot 1322,676}{2,0 \cdot 52} = 54,942 \text{ M} \text{ and } \sigma_{F1} = \frac{56,942 \cdot 3,67}{3,6} = 56,01 \text{ M} \text{ and } \sigma_{F2} = 56,01 \text{ M} \text{ and } \sigma_{F3} = 56,01 \text{ M} \text{ and } \sigma_{F4} = 56,01 \text{ M} \text{ and } \sigma_{F5} = 56,01 \text{ M} \text{ and } \sigma_{F6} = 56,01 \text{ M} \text{ and } \sigma_{F7} = 56,01 \text{ M} \text{ and } \sigma_{F8} = 56,01 \text{ M} \text{ and } \sigma_{F9} = 56,01 \text{ M} \text{ and } \sigma_{F1} = 56,01 \text{ M} \text{ and } \sigma_{F1} = 56,01 \text{ M} \text{ and } \sigma_{F1} = 56,01 \text{ M} \text{ and } \sigma_{F2} = 56,01 \text{ M} \text{ and } \sigma_{F1} = 56,01 \text{ M} \text{ and } \sigma_{F1} = 56,01 \text{ M} \text{ and } \sigma_{F2} = 56,01 \text{ M} \text{ and } \sigma_{F1} = 56,01 \text{ M} \text{ and } \sigma_{F2} = 56,01 \text{ M} \text{ and } \sigma_{F1} = 56,01 \text{ M} \text{ and } \sigma_{F2} = 56,01 \text{ M} \text{ and } \sigma_{F1} = 56,01 \text{ M} \text{ and } \sigma_{F2} = 56,01 \text{ M} \text{ and } \sigma_{F3} = 56,01 \text{ M} \text{ and } \sigma_{F1} = 56,01 \text{ M} \text{ and } \sigma_{F2} = 56,01 \text{ M} \text{ and } \sigma_{F1} = 56,01 \text{ M} \text{ and } \sigma_{F2} = 56,01 \text{ M} \text{ and } \sigma_{F1} =
$$

Условие прочности:

$$
\sigma_{F2} \leq [\sigma_{F2}],
$$
\n
$$
\sigma_{F2} = 54,942 \text{ M} \text{I} \text{I} \text{a} \leq [\sigma_{F2}] = 114,444 \text{ M} \text{I} \text{a};
$$
\n
$$
\sigma_{F1} \leq [\sigma_{F1}],
$$
\n
$$
\sigma_{F1} = 56,01 \text{ M} \text{I} \text{a} \leq [\sigma_{F1}] = 131,611 \text{ M} \text{I} \text{a}.
$$
\nYcловия belIOMHafotca.

#### **1.4 Проектный расчет валов**

Марка стали для ведущего и ведомого валов – сталь 45, временное сопротивление разрыву  $\sigma_B = 780$  *МПа*, предел текучести  $\sigma_T = 540$  *МПа*.

1.4.1 Ведущий (быстроходный) вал редуктора

Ведущий вал, имеющий концевой участок для установки полумуфты, выполняется заодно с шестерней (рисунок 2).

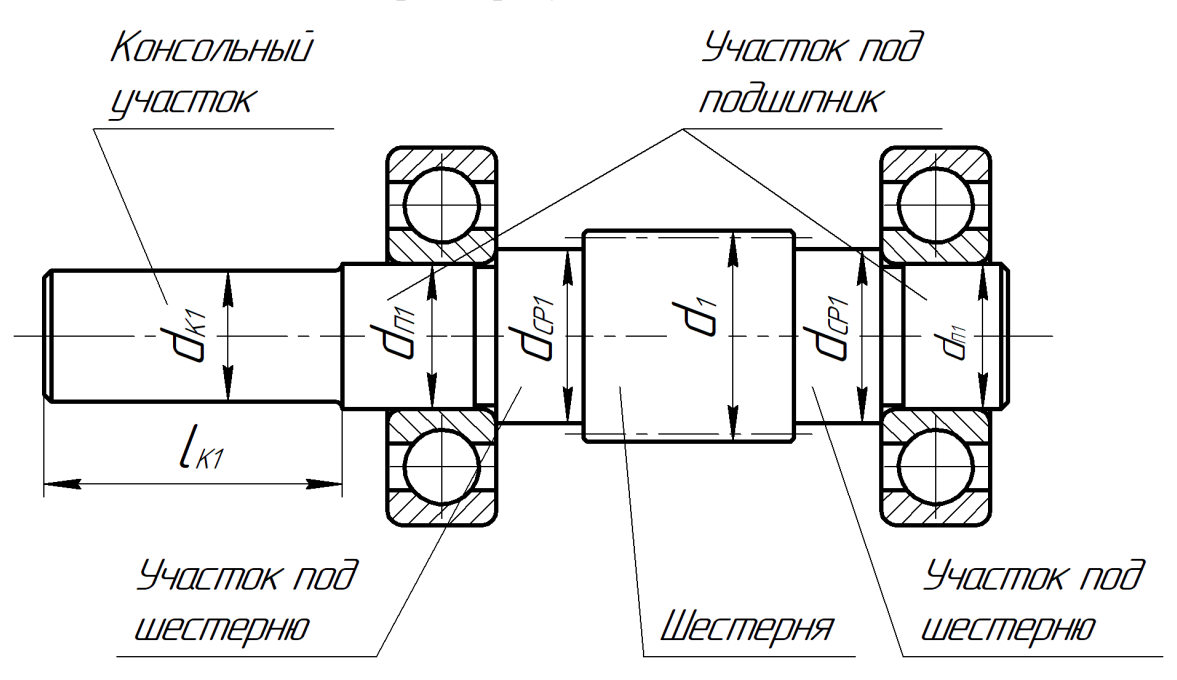

Рисунок 2 – Эскиз ведущего (быстроходного) вала передачи

Ориентировочное значение диаметра входного конца вала редуктора определяем только на кручении на пониженных допускаемых напряжениях

Диаметр входного конца ведущего вала:

$$
d_{kl} \ge \sqrt[3]{\frac{T_1}{0.2 \cdot [\tau]}}\tag{40}
$$

где *T<sup>1</sup>* – крутящий момент на ведущем валу, *Н·мм*;

$$
[\tau]
$$
– допускаемое значение напряжения при крупении,  $\frac{H}{MM^2}$ .

Значение *[τ]* принимается значительно пониженным и выбирается в пределах *15 … 30 МПа*.

$$
\text{tax } 15 \dots 30 \text{ M} \text{ and } \\ d_{\text{K1}} \ge \sqrt[3]{\frac{62,167 \cdot 1000}{0,2 \cdot 30}} \dots \sqrt[3]{\frac{62,167 \cdot 1000}{0,2 \cdot 15}} = 21,801 \dots 27,467 \text{ mm}.
$$

Диаметр входного конца ведущего вала рекомендуется выбрать равным или близким к диаметру выходного конца вала электродвигателя.

Принимаем  $d_{K1} = 32$  *мм*.

В соответствии с ГОСТ 12080 – 66 выбираем длину консольного участка ведущего вала:

 $l_{K1} = 80$  *мм.* 

Диаметр посадочной шейки подшипника качения на ведомом валу предварительно определяем по формуле:

$$
d_{\Pi l} \ge 1, 14 \cdot d_{\text{K}l},\tag{41}
$$

$$
d_{\Pi l} \ge 1,14 \cdot 32 = 36,48 \text{ mm}
$$

Значение *dП1* принимается исходя из условий выбора типа подшипников качения. В связи с тем, что в зубчатом зацеплении используются прямозубые зубчатые колеса, при использовании которых отсутствуют осевые нагрузки, выбираем подшипники шариковые радиальные однорядные в соответствии с ГОСТ 8338-75. Для ведущего вала предварительно выбираем подшипник средней серии 308 ГОСТ 8338-75 с внутренним диаметром *d = 40 мм*. Тогда *dП1* примет следующее значение:

$$
d_{\Pi l} = d = 40 \text{ MM}.
$$
  
Диаметр среднего участка:  

$$
d_{CPl} \ge d_{\Pi l} + 6 \text{ MM}.
$$
  

$$
d_{CPl} \ge 40 + 6 = 46 \text{ MM}.
$$
  
Принимаем следующее значение диаметра среднего участка  

$$
d_{CPl} = 50 \text{ MM}.
$$

#### 1.4.2 Ведомый (тихоходный) вал редуктора

В средней части вала между подшипниковыми опорами расположено зубчатое колесо тихоходной ступени (рисунок 3). В сопряжении колеса с валом использована посадка с большим натягом. Подшипник устанавливается до упора в торцы вала.

Диаметр выходного конца (консольного участка) вала:

$$
d_{K2} \ge \sqrt[3]{\frac{T_2}{0.2 \cdot [\tau]}}\,,\tag{43}
$$

$$
d_{K2} \ge \sqrt[3]{\frac{150,785 \cdot 1000}{0,2 \cdot 30}} \dots \sqrt[3]{\frac{150,785 \cdot 1000}{0,2 \cdot 15}} = 29,291 \dots 36,904 \dots
$$

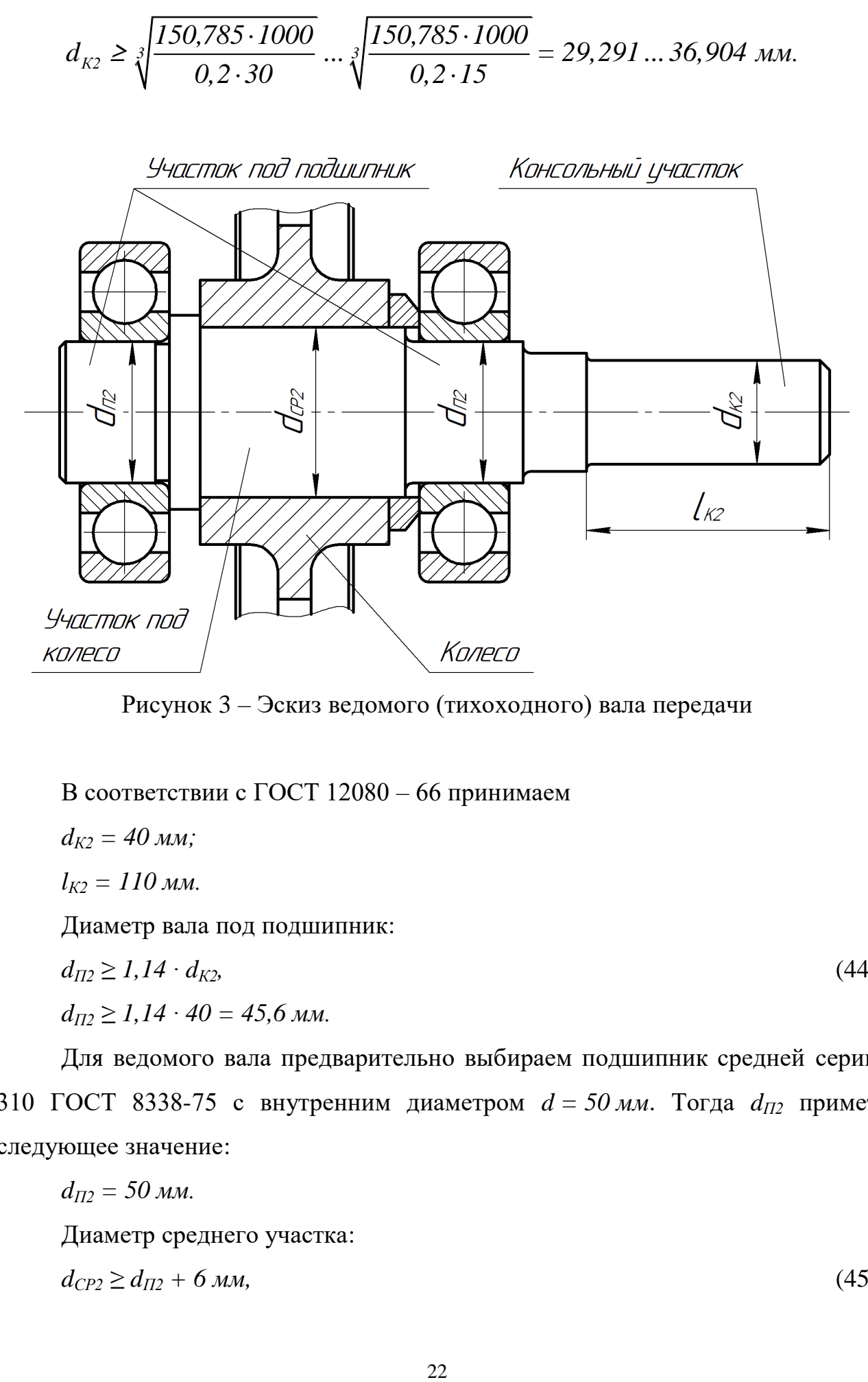

Рисунок 3 – Эскиз ведомого (тихоходного) вала передачи

В соответствии с ГОСТ 12080 – 66 принимаем

 $d_{K2} = 40$  *мм;* 

 $l_{K2} = 110$  *мм.* 

Диаметр вала под подшипник:

$$
d_{\Pi2} \ge 1, 14 \cdot d_{K2}, \tag{44}
$$

$$
d_{\Pi2} \ge 1,14 \cdot 40 = 45,6 \text{ } M.
$$

Для ведомого вала предварительно выбираем подшипник средней серии 310 ГОСТ 8338-75 с внутренним диаметром  $d = 50$  мм. Тогда  $d_{\Pi2}$  примет следующее значение:

$$
d_{\Pi 2} = 50 \text{ mm.}
$$
\nДиаметр среднего участка:

\n
$$
d_{CP2} \geq d_{\Pi 2} + 6 \text{ mm.}
$$
\n
$$
(45)
$$

 $d_{CP2} \ge 50 + 6 = 56$  *мм.* Принимаем  $d_{CP2} = 56$  *мм*. 1.4.3 Характеристики предварительно выбранных подшипников Ведущий (быстроходный) вал:

подшипник ГОСТ 8338 – 75 «Подшипники шариковые радиальные однорядные» 308 сер., *dП1* = *40 мм*, *DП1* = *90 мм*, *bП1* = *23 мм*, грузоподъемность: *C* = *41000 Н*, *C<sup>0</sup>* = *22400 Н*.

Ведомый (тихоходный) вал:

подшипник ГОСТ 8338 – 75 «Подшипники шариковые радиальные однорядные» 310 сер., *dП2* = *50 мм*, *DП2* = *110 мм*, *bП2* = *27 мм*, грузоподъемность: *C* = *61800 Н*, *C<sup>0</sup>* = *36000 Н*.

#### **1.5 Выбор торцевых крышек**

1.5.1 Выбор торцевых крышек с отверстиями для манжетного уплотнения В соответствии с ГОСТ 11641-73:

- для ведущего вала выбираем торцевую крышку с отверстием для манжетного уплотнения типа 1, исполнения 2, диаметром *D = 90 мм*, *D<sup>4</sup> = 36 мм* (обозначение - крышка 2-90х36 ГОСТ 11641-73);

- для ведомого вала выбираем торцевую крышку с отверстием для манжетного уплотнения типа 1, исполнения 2, диаметром *D = 110 мм*, *D<sup>4</sup> = 46 мм* (обозначение - крышка 2-110х46 ГОСТ 11641-73).

1.5.2 Выбор торцевых глухих крышек

В соответствии с ГОСТ 18511-73:

- для ведущего выла выбираем глухую торцевую крышку типа 2, исполнения 2, диаметром 90 (обозначение – крышка 22-90 ГОСТ 18511-73);

- для ведомого выла выбираем глухую торцевую крышку типа 2, исполнения 2, диаметром 110 (обозначение – крышка 22-110 ГОСТ 18511-73).

## 2 ПЕРВЫЙ ЭТАП ЭСКИЗНОЙ КОМПОНОВКИ РЕДУКТОРА

Целью *эскизной компоновки* является определение расположения деталей передачи, расстояния между ними, ориентировочные диаметры ступеней валов; выбор типа подшипников и схемы их установки.

## **2.1 Выбор конструктивных размеров редуктора**

Толщина стенки корпуса одноступенчатого редуктора (рисунок 4):

$$
\delta = 0,025 \cdot a_{\omega} + 1 \ge 7 \text{ mm}, \tag{46}
$$
\n
$$
\delta = 0,025 \cdot 160 + 1 = 5 \text{ mm}.
$$
\nЗначение  $\delta$  принимаем равным:

\n
$$
\delta = 7,1 \text{ mm}.
$$
\nТолщина стенки крышки одноступенчатого редуктора:

\n
$$
\delta_I \approx 0,9 \cdot 7,1 = 6,39 \text{ mm}.
$$
\nЗначение  $\delta_I$  принимаем равным:

\n
$$
\delta_I = 7,1 \text{ mm}.
$$
\nТолщина фланца пояса корпуса:

\n
$$
S = I,5 \cdot \delta = I,5 \cdot 7,1 = 10,65 \text{ mm}.
$$
\nЗначение *S* принимаем равным:

\n
$$
S = I2 \text{ mm}.
$$
\nТолщина фланца пояса крышки:

\n
$$
S_I = I,5 \cdot \delta_I = I,5 \cdot 7,1 = 10,65 \text{ mm}.
$$
\nЗначение  $S_I$ ринимаем равным:

\n
$$
S_I = 12 \text{ mm}.
$$
\nМинимальный зазор между колесом и корпусом:

\n
$$
a = \sqrt{L+3}, \tag{48}
$$
\nПде  $L$ - величина, обозначающая расстояние между внешним

\nПоверхности зубчатых колес.

$$
L = d_1 + d_2 + 2m,\tag{49}
$$

где *d<sup>1</sup>* и *d<sup>2</sup>* – диаметры основных окружностей шестерни и зубчатого колеса, *мм*;

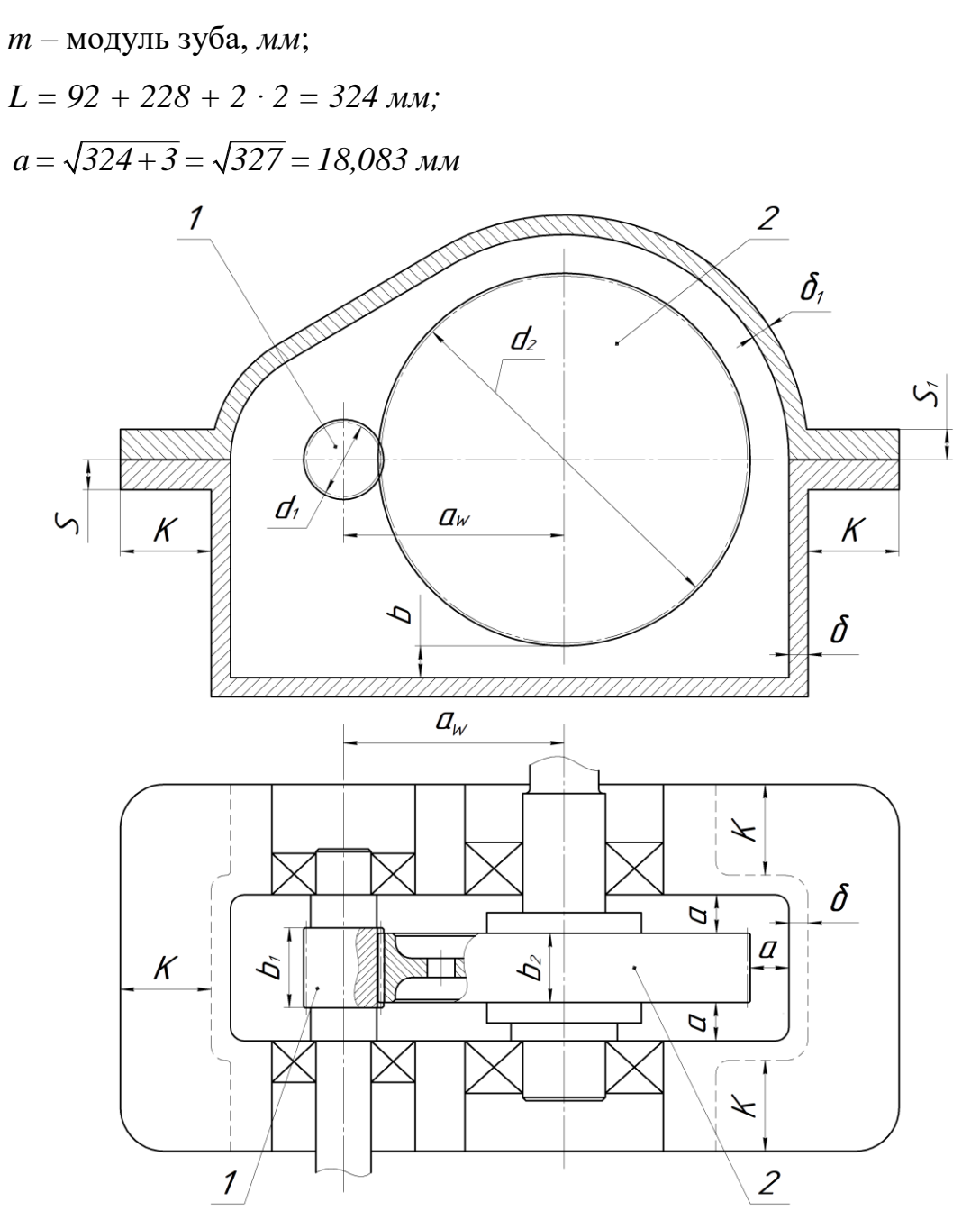

Рисунок 4 – Компоновочный эскиз редуктора

Минимальный зазор между колесом и корпусом принимаем равным:  $a = 20$  *мм*.

Расстояние между поверхностью колеса и дном редуктора:

$$
b = 3 \cdot a,\tag{50}
$$

 $b = 3 \cdot 20 = 60$  *мм.* 

Значение *b* принимаем равным:

 $b = 60$  *мм.* 

Диаметр фундаментных болтов определяем по таблице 16 [1]:

 $d_{\phi} = 16 \text{ } M.$ 

количество фундаментных болтов:

 $z_{\phi} = 4$ .

Величины размеров *K*, *С*, *dотв*, *D*, *R* в зависимости от *d<sup>ф</sup>* выбираются по таблице 12 [1]:

ширина фланца:

 $K = 40$  *мм*;

расстояние от оси болта до стенки корпуса:

*С = 20 мм;*

диаметр отверстия во фланце под фундаментный болт:

 $d_{\text{ome}} = 17 \text{ } M.$ 

диаметр шайбы под фундаментный болт:

 $D = 34$  *мм.* 

Радиус скругления:

 $R = 5$  *мм*.

#### **2.2 Выбор размеров ступицы зубчатого колеса ведомого вала**

Наружный диаметр ступицы зубчатого колеса при шпоночном соединении с натягом:

 $D_{CT} = (1,5...1,7) \cdot d_{CP2}$ .

Принимаем значение коэффициента равным *1,55*, тогда:

 $D_{CT} = 1,55 \cdot 56 = 86,8 \text{ } M.$ 

Принимаем значение

*DСТ = 90 мм.*

Ширина ступицы

 $l_{CT} = (0, 7, ..., 1, 8) \cdot d_{CP2}$ .

Принимаем значение коэффициента равным 1,2, тогда:

 $l_{CT} = 1,2 \cdot 56 = 67,2 \text{ } M.$ 

Принимаем значение ширины ступицы:

 $l_{CT} = 71$  *мм.* 

## **2.3 Компоновка редуктора с использованием программы «Компас»**

2.3.1 Подготовка рабочего места в программе «Компас»

Из главного меню вызвать команду **Файл-Создать**, в появившемся окне **«Новый документ»** (рисунок 5) выбирать тип документа **«Чертеж»**.

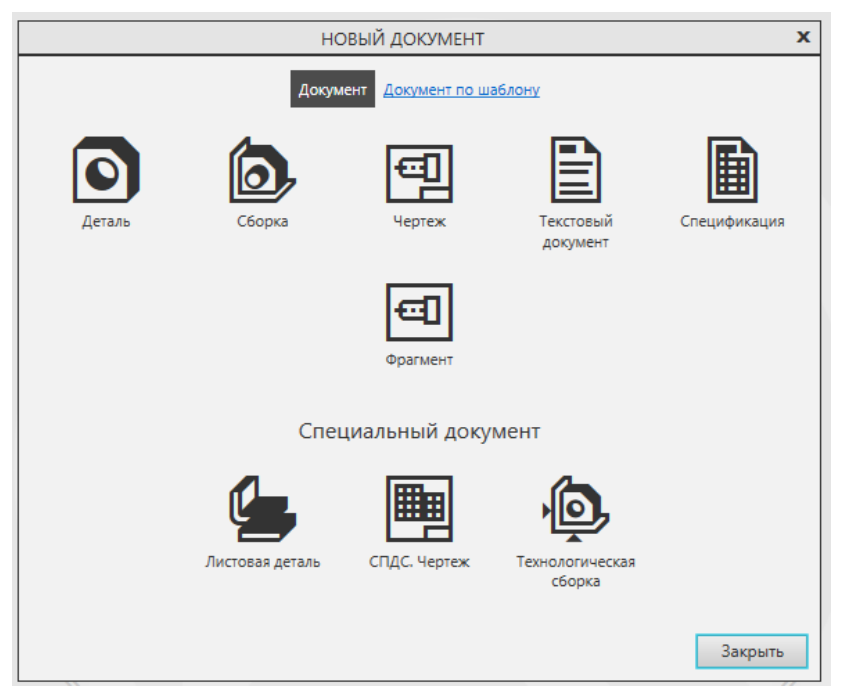

Рисунок 5 – Меню «Новый документ»

Зайти в Панель управления листа, установить формат листа (А1) и его горизонтальную ориентацию (рисунок 6).

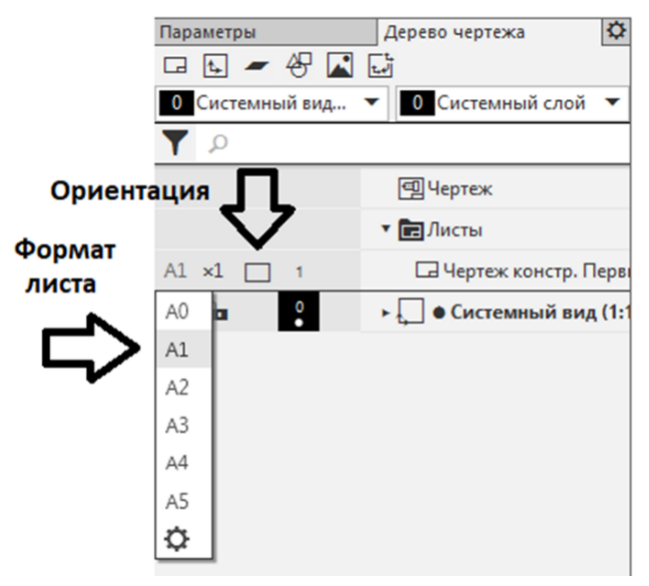

Рисунок 6 – Панель управления листа

Из главного меню вызвать команду **Вставка-Новый вид** (рисунок 7); в панели управления указать имя вида, например, «Редуктор»; масштаб пока оставить по умолчанию «М 1:1»; указать координаты точки привязки (0,0; 0,0). Точку привязки удобнее установить при помощи указателя мыши, поместив его в выбранное место, например, левый нижний угол чертежа. Рекомендуется отключить параметрический режим, «щелкнув» левой клавишей мыши на кнопке «**Параметрический режим**», после чего темный фон кнопки исчезнет.

![](_page_27_Picture_3.jpeg)

Рисунок 7 – Установка параметров нового вида

#### 2.3.2 Вычерчивание эскиза зубчатого зацепления

В соответствии с предварительными расчетами первоначально строится эскиз зубчатого зацепления одноступенчатого редуктора (рисунок 8). Например, вначале вычерчивается шестерня 1 по следующими размерам: *d1; da1; df1; b1*, затем – зубчатое колесо 2 по размерам *d2; da2; df2; b2*. Для зубчатого колеса вычерчивается контур ступицы с размерами *DСТ и lСТ* и внутренний диаметр *dср2.* Размер фаски *c* шестерни и зубчатого колеса выбирается равным модулю зуба *m*.

![](_page_28_Figure_2.jpeg)

#### Рисунок 8 – Эскиз зубчатого зацепления

### 2.3.3 Вычерчивание предварительного варианта эскиза редуктора

Основной линией вычерчивается контур кромки 3 внутренней поверхности корпуса редуктора (рисунок 9), отстоящей от зубчатого колеса 2 на расстоянии *a*; штриховой линией вычерчивается контур 4 внешней поверхности корпуса редуктора, отстоящую от внутренней поверхности на толщину стенки *δ*. Контур края фланца 5 отстоит от внешней поверхности корпуса на расстоянии *K*.

![](_page_29_Figure_3.jpeg)

![](_page_29_Figure_4.jpeg)

Рисунок 9 – Предварительный вариант эскиза редуктора

Далее на ведомом валу устанавливается торцевая крышка подшипника с отверстием 6 (рисунок 9). Торцевая крышка, являющуюся стандартным изделием, на чертеже устанавливаются следующим образом: **Приложения - Стандартные изделия - Вставить элемент - Подшипники и детали машин - Крышки торцевые - Крышка ГОСТ 11641-73 (исп. 2)**. Крышка 6 устанавливается по краю фланца 5 со стороны консольной части ведомого вала.

При выборе торцевой крышки необходимо принимать во внимание следующее отношение:

 $d_{K2} = 40$  *мм*  $< d_{OTB2} < d_{ID2} = 50$  *мм*,

где *dОТВ2* – диаметр центрального отверстия крышки.

Условию соответствует крышка 2-110х46 ГОСТ 11641-73 ( $d_{OTB2} = 46$  мм).

После установки крышки в выбранное место программа «Компас» запросит разместить точку, на которую указывает линия-выноска, от чего рекомендуется отказаться путем нажатия кнопки « $\square$ ».

На запрос программы «Компас» о внесении наименования стандартного изделия во внутреннюю спецификацию рекомендуется согласиться путем нажатия кнопки «√».

Затем устанавливается торцевая глухая крышка 9: **Приложения - Стандартные изделия - Вставить элемент - Подшипники и детали машин - Крышки торцевые - Крышка ГОСТ 18511-73 (исп. 2).**

Устанавливаем торцевую глухую крышку 22-110 ГОСТ 18511-73.

Подшипники 7 и 9 на ведомом валу устанавливаются по краю внутренней кромки корпуса редуктора 3: **Приложения - Стандартные изделия - Вставить элемент - Подшипники и детали машин – Подшипники качения – Тип 0. Радиальные шариковые - Подшипник ГОСТ 8338-75.**

Устанавливаем подшипники 310 ГОСТ 8338-75.

Консольная часть 8 ведомого вала вычерчивается по размерам  $d_{K2}$  и  $l_{K2}$ . От края кромки подшипниковой крышки отступить *3 – 5 мм*.

Аналогичным образом на ведущем валу устанавливается торцевая крышка подшипника с отверстием 11 (крышка 2-90х36 ГОСТ 11641-73); глухая торцевая крышка подшипника 14 (крышка 22-90 ГОСТ 18511-73); подшипники 12 и 15 (подшипник 308 ГОСТ 8338-75); чертится консольная часть 13 ведущего вала по размерам  $d_{K1}$  и  $l_{K1}$ .

#### **2.4 Выбор смазки**

Смазывание трущихся поверхностей предназначено для уменьшения потерь мощности на трение, снижения интенсивности изнашивания трущихся поверхностей и их охлаждения и очистки от продуктов износа, а также от заедания, задиров и коррозии.

Картерное смазывание применяется при окружной скорости зубчатых колес и червяков до 12,5м/с. При более высоких скоростях центробежная сила сбрасывает масло с зубьев и зацепление работает при недостаточном смазывании. Кроме того, заметно возрастают потери мощности на перемешивание масла, повышается его температура.

Рассчитанная окружная скорость находится в пределах:

*1*  $M/c < V = 7.033 M/c < 12.5 M/c$ .

Для смазывания зубчатой передачи выбираем картерную систему смазки, при которой корпус редуктора заливается масло так, чтобы венец зубчатого колеса был погружен в него. Колесо при вращении увлекает масло, разбрызгивая его внутри корпуса. Масло попадает на внутренние стенки корпуса, откуда стекает в нижнюю его часть. Внутри корпуса образуется взвесь частиц масла в воздухе, которая покрывает поверхность деталей, расположенных внутри корпуса деталей.

Требуемую кинематическая вязкость масла в зависимости от контактного напряжения  $\sigma_{\text{H}} = 322,778 \text{ MHz}$  и окружной скорости колеса  $V = 7,033 \text{ m/c}$ определяем по таблице 23 [1] - *22 мм 2 /с.*

В зависимости от требуемой кинематической вязкости масла по таблице 24 [1] выбираем марку масла для зубчатых передач – *И-Л-А-22*, кинематическая вязкость которого находится в пределах *19 … 25 мм 2 /с.*

Уровень погружения тихоходного зубчатого колеса цилиндрического редуктора в масляную ванну принимают равным:

$$
h_{\scriptscriptstyle M}=2\cdot m.\tag{52}
$$

Уровень погружения не должен превышать *10 мм*:

 $h_y = 2 \cdot 2 = 4$   $MM < 10$   $MM$ .

Принимаем  $h<sub>M</sub> = 10$  *мм*.

Смазка подшипников может осуществляться двумя способами.

В первом случае подшипники смазываются тем же маслом, что и детали передачи. При окружной скорости колеса *V > 1 м/с* подшипники смазывают брызгами масла. Для лучшего доступа к подшипникам, в бобышках корпуса сверлятся сквозные вертикальные отверстия, по которым и стекает масло и попадает к подшипникам. Подшипники устанавливаются по кромке внутренней поверхности редуктора.

Во втором случае для смазки подшипников используется пластичная смазка, например, солидолы *УС-1 и УС-2.* Для защиты подшипников от картерного масла устанавливаются маслозащитные шайбы (кольца).

Для примера выберем первый способ смазки подшипников.

Для замены масла в нижней части корпуса со стороны тихоходной ступени предусматриваются сливные отверстия. Уклон для редуктора составляет 1:200. Для обеспечения постоянного слива масла выполняется небольшое углубление непосредственно около сливного отверстия в дне корпуса. Сливное отверстие закрывается пробкой с конической трубной резьбой.

Вместимость масляной ванны на один киловатт передаваемой мощности должна находится в следующих пределах:

*= 350000 мм 3 / кВт ≤ V<sup>М</sup> / PДВ ≤ 700000 мм 3 / кВт.*

Рассчитаем объем масляной ванны по размерам, взятым из эскиза редуктора (рисунок 9):

$$
V_M = L_B \cdot M_B \cdot (b + h_M),
$$

где *L<sup>В</sup>* - длина масляной ванны;

 $M_B$  - ширина масляной ванны;

 $b + h<sub>M</sub>$  - высота масляной ванны.

Первоначальные размеры масляной ванны:

 $L_B = 370$  *мм;*  $M_B = 98$  *мм;*  $b + h_M = 60 + 10 = 70$  *мм.* 

Объем масляной ванны:

*V<sup>М</sup> = 370 · 98 · 70 = 2538200 мм 3 ;*  $P_{IIB} = 10$  *kBm*; *V<sup>М</sup> / PДВ = 2538200 мм 3 / 10 кВт = 253820 мм 3 / кВт.*

Объем масляной ванны на 1 кВт передаваемой мощности не попадает в предложенные пределы:

$$
V_M / P_{\text{IB}} = 253820 \text{ nm}^3 / \kappa B m < 350000 \text{ nm}^3 / \kappa B m.
$$

Увеличиваем размеры масляной ванны:

$$
L_B = 370 \text{ nm}; M_B = 98 \text{ nm}; b = 72 \text{ nm}; h_M = 26 \text{ nm};
$$

 $b + h_w = 72 + 26 = 98$  *мм.* 

Объем масляной ванны:

$$
V_M = 370 \cdot 98 \cdot 98 = 3553480 \text{ nm}^3;
$$
  

$$
V_M / P_{\text{LB}} = 3553480 \text{ nm}^3 / 10 \text{ kBm} = 355348 \text{ nm}^3 / \text{ kBm}.
$$

Объем масляной ванны на *1 кВт* передаваемой мощности попадает в предложенные пределы:

$$
350000 \text{ mm}^3/\kappa Bm < V_M/P_{\text{AB}} = 355348 \text{ mm}^3/\kappa Bm < 700000 \text{ mm}^3/\kappa Bm.
$$

# 3 ВТОРОЙ ЭТАП РАСЧЕТА ОДНОСТУПЕНЧАТОГО РЕДУКТОРА С ВНЕШНИМ ПРЯМОЗУБЫМ ЦИЛИНДРИЧЕСКИМ ЗАЦЕПЛЕНИЕМ

### **3.1 Расчет ведомого вала на прочность**

3.1.1 Выбор расчетной схемы вала

Окружная сила *F<sup>t</sup> = 1322,676 Н*; радиальная сила *F<sup>r</sup> = 481,415 Н*.

На рисунке 10 представлена расчетная схема. Данные для схемы выбираются из чертежа эскиза редуктора для наиболее нагруженного ведомого вала.

$$
l_1 = l_2 = 62, 5 \text{ mm} = 0,0625 \text{ m}; l_3 = 163, 6 \text{ mm} = 0,1636 \text{ m}.
$$
 (53)

![](_page_34_Figure_6.jpeg)

Рисунок 10 – Расчетная схема вала

3.1.2 Определение реакций в опорах и изгибающих моментов ведомого вала, построение эпюр изгибающих моментов

Определяем опорные реакции в вертикальной *XOZ* плоскости из условия равновесия (рисунок 11, а), для чего составляем уравнение моментов сил, действующих на вал, относительно точки *A*:

$$
\Sigma M_Z(A)=0;
$$
  
\n
$$
R_Z(C) \cdot (l_1+l_2) - F_r \cdot l_1 = 0;
$$
  
\n
$$
R_Z(C) = F_r \cdot l_1 / (l_1+l_2);
$$
  
\n
$$
R_Z(C) = 481,4146 \cdot 0,0625/(0,0625 + 0,0625) = 240,7073 \text{ H}.
$$
\n(54)

Исходя из условия равновесия составляем уравнение моментов сил, действующих на вал, относительно точки *C*:

$$
\Sigma M_Z(C)=0;
$$
  
\n-R<sub>Z</sub>(A) · (l<sub>1</sub> + l<sub>2</sub>) + F<sub>r</sub>·l<sub>2</sub> = 0;  
\nR<sub>Z</sub>(A) = F<sub>r</sub> · l<sub>2</sub>/(l<sub>1</sub> + l<sub>2</sub>);  
\nR<sub>Z</sub>(A) = 481,4146 · 0,0625/(0,0625 + 0,0625) = 240,7073 H.  
\nIIpoBepka:  
\n
$$
\Sigma F=0;
$$
  
\nR<sub>Z</sub>(A) + R<sub>Z</sub>(C) · F<sub>r</sub> = 0;  
\n240,7073 + 240,7073 - 481,4146 = 0.  
\nYcinobue bbinom {3}{ 240}

Строим эпюру изгибающих моментов *М<sup>Z</sup>* в вертикальной плоскости *XOZ* (рисунок 11, а).

Toчka A:

\n
$$
M_{Z}(A) = 0.
$$
\nTovka B:

\n
$$
M_{Z}(B) = R_{Z}(A) \cdot l_{1};
$$
\n
$$
M_{Z}(B) = 240,7073 \cdot 0,0625 = 15,044 \text{ H} \cdot \text{m}.
$$
\nTovka C:

\n
$$
M_{Z}(C) = R_{Z}(A) \cdot (l_{1} + l_{2}) - F_{r} \cdot l_{1};
$$
\n
$$
M_{Z}(C) = 240,7073 \cdot (0,0625 + 0,0625) - 481,4146 \cdot 0,0625 = 0 \text{ H} \cdot \text{m}.
$$
\n(58)
Тихоходный вал нагружен в горизонтальной поверхности силой  $F_t$  и, вследствие неизбежной несоосности соединенных валов, нагружен также дополнительной силой  $F<sub>M</sub>$  - окружной силой муфты (рисунок 11, б). Направление силы  $F<sub>M</sub>$  в отношении силы  $F<sub>t</sub>$  может быть любым (зависит от случайных неточностей монтажа). В расчетной схеме силу  $F<sub>M</sub>$  направляем так, чтобы она увеличивала напряжения и деформации от  $F_t$  (худший случай). Для одноступенчатых редукторов:

$$
F_M = 50 \cdot \sqrt{T_2},
$$
  
\n
$$
F_M = 50 \cdot \sqrt{150,785} = 613,973 \text{ H}
$$
\n(59)

Определяем опорные реакции в вертикальной ХОУ плоскости из условия равновесия (рисунок 11, б), для чего составляем уравнение моментов сил, действующих на вал, относительно точки А:

$$
\Sigma M_Y(A) = 0;
$$
  
\n
$$
R_Y(C) \cdot (l_1 + l_2) - F_t \cdot l_1 - F_M \cdot (l_1 + l_2 + l_3) = 0;
$$
  
\n
$$
R_Y(C) = (F_t \cdot l_1 + F_M \cdot (l_1 + l_2 + l_3)) / (l_1 + l_2);
$$
  
\n
$$
R_Y(C) = (1322,676 \cdot 0,0625 + 613,973 \cdot (0,0625 + 0,0625 + 0,1636)) /
$$
  
\n
$$
(0,0625 + 0,0625) = 2078,878 \text{ H}.
$$
 (60)

Исходя из условия равновесия составляем уравнение моментов сил, действующих на вал, относительно точки С:

$$
\Sigma M_Y(C)=0;
$$
  
\n
$$
R_Y(A) \cdot (l_1 + l_2) - F_t \cdot l_2 - F_{M} \cdot l_3 = 0;
$$
  
\n
$$
R_Y(A) = (F_t \cdot l_2 - F_M \cdot l_3) / (l_1 + l_2);
$$
  
\n
$$
R_Y(A) = (1322,676 \cdot 0,0625 - 613,973 \cdot 0,1636) /
$$
  
\n
$$
/(0,0625 + 0,0625) = -142,230 \text{ H}.
$$
\n(61)

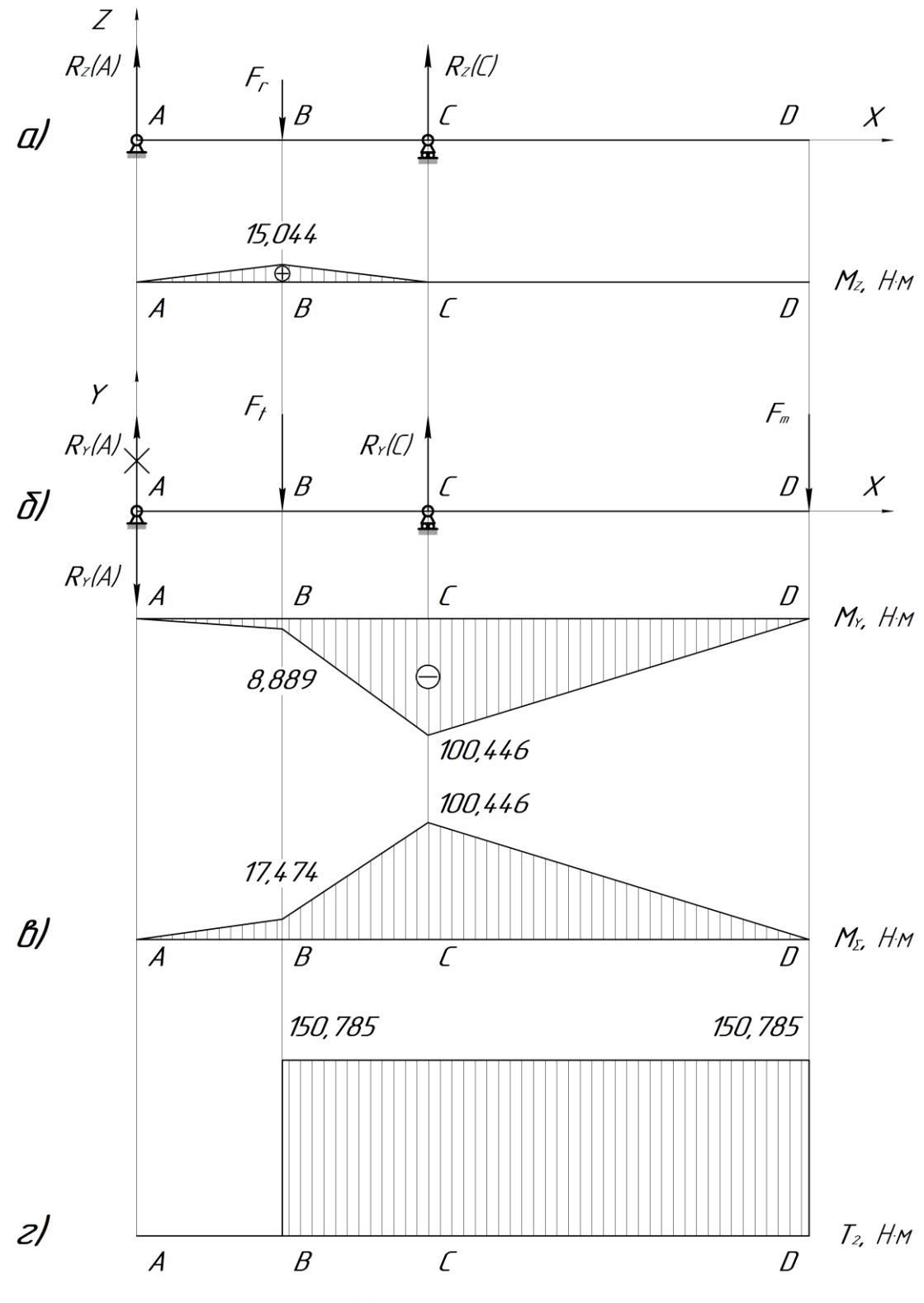

Рисунок 11 – Эпюры *MZ*, *MY*, *M∑*, *T<sup>2</sup>*

Отрицательное значение *RY(A)* говорит о том, что первоначальное направление реакции *RY(A)* было выбрано неверно, меняем его на противоположное.

Проверка:

$$
\Sigma F = 0;
$$
  
\n
$$
R_Y(A) - F_t + R_Y(C) - F_M = 0;
$$
  
\n
$$
-142,230 - 613,973 - 1322,676 + 2078,878 = 0 H.
$$
  
\n
$$
Yc. JOBMe BHIOJIHIterca.
$$
 (62)

Строим эпюру изгибающих моментов *М<sup>Y</sup>* в вертикальной плоскости *XOY* (рисунок 11, б):

$$
M_Y(A) = 0;
$$
  
\n
$$
M_Y(B) = R_Y(A) \cdot l_1;
$$
  
\n
$$
M_Y(B) = -142,230 \cdot 0,0625 = -8,889 H \cdot M;
$$
  
\n
$$
M_Y(C) = R_Y(A) \cdot (l_1 + l_2) - F_t \cdot l_2;
$$
  
\n
$$
M_Y(C) = -142,230 \cdot (0,0625 + 0,0625) - 1322,6757 \cdot 0,0625 =
$$
  
\n
$$
= -100,446 H \cdot M.
$$
  
\n(64)

Проверка:

$$
M_Y(D) = R_Y(A) \cdot (l_1 + l_2 + l_3) - F_t \cdot (l_2 + l_3) + R_Y(C) \cdot l_3 = 0 H \cdot M;
$$
  
\n
$$
M_Y(D) = -142,230 \cdot (0,0625 + 0,0625 + 0,1636) -
$$
  
\n
$$
-1322,6757 \cdot (0,0625 + 0,1636) + 2078,878 \cdot 0,1636 = 0 H \cdot M.
$$

Условие выполняется.

## 3.1.3 Суммарная эпюра изгибающих моментов

Находим ординаты суммарной эпюры изгибающих моментов от совместного действия этих сил и строим соответствующую эпюру (рисунок 11, в).

$$
M_{\Sigma A} = 0 \ H \cdot \text{mm};
$$
  
\n
$$
M_{\Sigma B} = \sqrt{M_{Y}^{2}(B) + M_{Z}^{2}(B)};
$$
  
\n
$$
M_{\Sigma B} = \sqrt{(-8,889)^{2} + 15,044^{2}} = 17,474 \ H \cdot \text{m}.
$$
\n(65)

$$
M_{\Sigma C} = \sqrt{M_Y^2(C) + M_Z^2(C)};
$$
  
\n
$$
M_{\Sigma C} = \sqrt{100,446^2 + 0^2} = 100,446 \text{ H} \cdot \text{m};
$$
\n(66)

 $M_{\Sigma D} = 0$  *Н·м.* 

Эпюра вращающих моментов (рисунок 11, г).

$$
T_2 = \frac{F_t \cdot d_2}{2};
$$
  
\n
$$
T_2 = \frac{1322,6757 \cdot 0,228}{2} = 150,785 \text{ H} \cdot \text{m}.
$$
\n(67)

3.1.4 Определяем радиальные реакции опор вала:

Точка *A:*

$$
F_R(A) = \sqrt{(R_Y(A))^2 + (R_Z(A))^2};
$$
  
\n
$$
F_R(A) = \sqrt{(-142, 230)^2 + (240, 7073)^2} = 279,588 \text{ H}.
$$
  
\nToчka *C*:

$$
F_R(C) = \sqrt{(R_Y(C))^2 + (R_Z(C))^2} ;
$$
\n
$$
F_R(C) = \sqrt{(2078,878)^2 + (240,7073)^2} = 2092,767 \text{ H.}
$$
\n(69)

В дальнейших расчетах используется максимальное значение радиальной реакции опоры.

#### **3.2 Проверка подшипников качения**

При расчете тихоходного вала были выбраны подшипники серии 310 ГОСТ 8338-75. Проводится проверка правильности этого выбора.

Основной критерии работоспособности подшипников качения является динамическая грузоподъемность. Следовательно, необходимо проверить этот критерий.

Эквивалентную динамическую нагрузку для шариковых радиальных однорядных принимаем как:

$$
P_E = (X \cdot F_r \cdot V + Y \cdot F_a) \cdot K_\delta \cdot K_m,\tag{70}
$$

где *Х* – коэффициент радиальной нагрузки, *Х = 1*;

*Y* – коэффициент осевой статической нагрузки, *Y = 0*;

*V* – коэффициент вращения, при вращении внутреннего колеса,  $V = 1$ ;

*К<sup>б</sup>* – коэффициент безопасности работы, *К<sup>б</sup> = 1,3*;

 $K_m$  – температурный коэффициент,  $K_m = 1$ ;

*F<sup>r</sup>* – радиальная нагрузка;

 $F_a$  – осевая нагрузка  $(F_a = 0)$ ;

$$
P_E = 1,0.2092,767 \cdot 1.1,3.1 = 2720,597 \text{ H}.
$$

Условие работоспособности подшипника по динамической нагрузке:

$$
P_E < Cr.\tag{71}
$$

Эквивалентная динамическая нагрузка, действующая на выбранный подшипник, меньше его динамической грузоподъемности:

*P<sup>E</sup> = 2720,597 Н < Cr = 61800,0 Н.*

Условие выполнено.

Определяем расчетный ресурс (долговечность подшипника):

$$
L = a_1 \cdot a_{23} \cdot \left(\frac{C_r}{P_E}\right)^P \cdot \frac{10^6}{60 \cdot n},\tag{72}
$$

где *C<sup>r</sup>* - базовая радиальная динамическая грузоподъемность подшипника (*C<sup>r</sup> = 61800 Н*);

*Р* - показатель степени, для шариковых подшипников, *Р* = *3*;

- *n* частота вращения вала;
- *a<sup>23</sup>* коэффициент характеризующий совместное влияние на долговечность осевых свойств металла деталей подшипников и условия его эксплуатации,  $a_{23} = 0.7 \pm 0.8$ ;
- *a<sup>1</sup>* коэффициент, корректирующий ресурс в зависимости от надежности, принимают по таблице 2 (выбираем для  $P_b = 99\%$ :

Таблица 2 - Зависимость коэффициента надежности вероятности **OT** безотказной работы

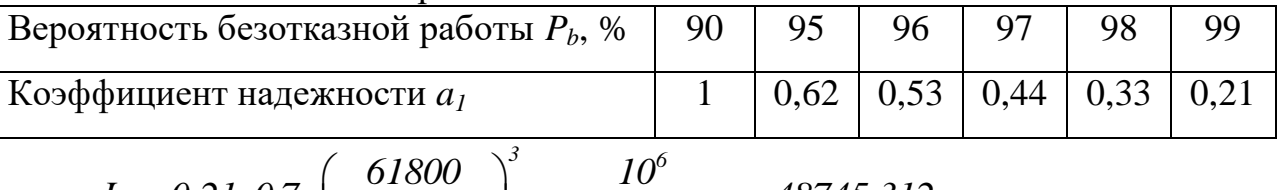

$$
L = 0.21 \cdot 0.7 \cdot \left(\frac{0.000}{2720,597}\right) \cdot \frac{10}{60 \cdot 589,123} = 48745,312 \text{ u}.
$$

Расчетная долговечность подшипника должна превышать расчетный срок службы редуктора  $l_H$ :

$$
L > l_H;
$$
  
\n
$$
L = 48745,312 \, u. > l_H = 15000 \, u.
$$
  
\nYcловne bibliotine. (73)

## 3.3 Уточненный расчет валов

3.3.1 Расчет вала на статическую прочность (проверочный расчет)

Проверку статической прочности выполняют в целях предупреждения пластических деформаций в период действия кратковременных перегрузок. Условно примем перегрузку равную перегрузке при пуске приводного электродвигателя. В расчетах будем использовать коэффициент перегрузки:

$$
K_{\Pi} = T_{\text{max}}/T,\tag{74}
$$

 $T_{max}$  - максимальный кратковременно действующий вращающий момент (момент перегрузки);

 $T$  - номинальный (расчетный) вращающий момент ( $T = T_2$ ).

Для асинхронных электродвигателей  $K_{II} = 2, 2, ..., 2, 9$ .

В расчете определяем нормальное  $\sigma$  и касательное  $\tau$  напряжения в рассматриваемом сечении вала при действии максимальных нагрузок:

$$
\sigma = 10^3 \cdot M_{max} / W + F_{max} / A; \tag{75}
$$

$$
\tau = 10^3 \cdot M_{K \max} / W_K, \tag{76}
$$

где  $M_{max} = K_{\Pi}(\sqrt{M_{Y}^2 + M_{Z}^2})$  – суммарный изгибающий момент,  $H \cdot \mu$ ;  $M_{K max} = T_{max} = K_{\Pi} \cdot T -$ крутящий момент,  $H \cdot \mu$ ;  $F_{max} = K_{\Pi} \cdot F_a$  – осевая сила, H;

*W* и *W<sup>K</sup>* – моменты сопротивления сечения вала при расчете на изгиб и кручение, *мм 3* ;

*A* – площадь поперечного сечения, *мм 2* .

Частные коэффициенты запаса прочности по нормальным и касательным напряжениям:

$$
S_{T\sigma} = \sigma_T / \sigma, \tag{77}
$$

$$
S_{T\tau} = \tau_T / \tau, \tag{78}
$$

где *σТ*, *τ<sup>Т</sup> –* предельные значения текучести нормального и касательного напряжений.

Предельные значения текучести  $\sigma_T$  и  $\tau_T$  материала (сталь 45) выбираем по таблице 10.2 [2]:

*σ<sup>Т</sup> = 650 МПа*; *τ<sup>Т</sup> = 390 МПа*.

Общий коэффициент запаса прочности по пределу текучести при совместном действии нормальных и касательных напряжений:

$$
S_T = \frac{S_{T\sigma} \cdot S_{T\tau}}{\sqrt{S_{T\sigma}^2 + S_{T\tau}^2}}.
$$
\n(79)

Статическая прочность обеспечивается при условии:

$$
S_T \geq \{S_T\},\tag{80}
$$

где *[ST] = 1,3 … 2* – минимально допустимое значение общего коэффициента запаса по текучести.

Моменты сопротивления *W* при изгибе, *W<sup>K</sup>* при кручении и площадь *A* для сплошного круглого сечения диаметром *D*:

$$
W = \pi \cdot D^3 / 32; \ W_K = \pi \cdot D^3 / 16; \ A = \pi \cdot D^2 / 4. \tag{81}
$$

Расчет ведем для опасного сечения. Опасное сечение в точке *C* - месте посадки подшипника на вал.

Вычислим *W*, *W<sub>K</sub>*, *A*, принимая *D* = *d<sub>II2</sub>* = 50 *mm*:

\n
$$
W = \pi \cdot 50^3 / 32 = 12271,846 \, \text{mm}^3; \, W_K = \pi \cdot 50^3 / 16 = 24543,693 \, \text{mm}^3;
$$

\n
$$
A = \pi \cdot 50^2 / 4 = 1963,495 \, \text{mm}^2.
$$

По формулам (72) и (73) вычислим нормальное *σ* и касательное *τ* напряжения в рассматриваемом сечении вала, для чего примем следующие значения:  $K_{\Pi} = 2.9$ ;  $M_{max} = K_{\Pi} \cdot M_{\Sigma C}$ ;  $F_a = 0$  H;  $F_{max} = 0$  H,  $M_{K max} = K_{\Pi} \cdot T_2$ :

$$
\sigma = 10^3 \cdot 2,9 \cdot 100,446 / 12271,846 = 23,737 M\Pi a;
$$
  

$$
\tau = 10^3 \cdot 2,9 \cdot 150,785 / 24543,693 = 17,816 M\Pi a.
$$

По формулам (74) и (75) вычислим частные коэффициенты запаса прочности по нормальным и касательным напряжениям:

$$
S_{T\sigma} = 650/23{,}737 = 27{,}384;
$$

$$
S_{T\tau} = 390 / 17,816 = 21,89.
$$

Вычисляем по формуле (76) общий коэффициент запаса прочности по пределу текучести при совместном действии нормальных и касательных напряжений:

$$
S_T = 27,384 \cdot 21,89 / \sqrt{27,384^2 + 21,89^2} = 17,098.
$$

По формуле (77) проведем проверку на статическую прочность:

$$
S_T = 17,098 \ge [S_T] = 1,3 \ldots 2.
$$

Условие выполняется.

#### 3.3.2 Расчет вала на сопротивление усталости

Расчет вала на сопротивление усталости проводится в сечении *C*.

Расчет выполняем в форме проверки коэффициента запаса прочности *S*, минимальное допускаемое значение которого принимается в диапазоне *[S] = 1,5 … 2,5:*

$$
S \geq [S].\tag{82}
$$

Для опасного сечения на тихоходном валу коэффициент запаса прочности вычисляем по формуле:

$$
S = \frac{S_{\sigma} \cdot S_{\tau}}{\sqrt{S_{\sigma}^2 + S_{\tau}^2}},
$$
\n(83)

 $S_{\sigma}$   $S_{\tau}$ -коэффициенты запаса прочности по нормальным где  $\overline{M}$ касательным напряжениям, определяемые по зависимостям:

$$
S_{\sigma} = \frac{\sigma_{\text{-ID}}}{\left(\sigma_{a} + \psi_{\sigma D} \cdot \sigma_{m}\right)}\tag{84}
$$

$$
S_{\tau} = \frac{\tau_{\text{.1D}}}{(\tau_a + \psi_{\tau D} \cdot \tau_m)},\tag{85}
$$

где  $\sigma_{ID}$ ,  $\tau_{ID}$  - пределы выносливости вала в рассматриваемом сечении;

 $\sigma_a$ ,  $\tau_a$  - амплитуды напряжений цикла;

 $\tau_m$ ,  $\sigma_m$  - средние напряжения цикла;

 $\psi$ <sub>d</sub>,  $\psi$ <sub>t</sub>, - коэффициент чувствительности к асимметрии цикла напряжений для рассматриваемого сечения.

В расчетах валов принимают, что нормальные напряжения изменяются по симметричному циклу:

 $\sigma_a = \sigma_u$  и  $\sigma_m = 0$ ,

а касательные напряжения - по отнулевому циклу:

$$
\tau_a = \tau_K/2 \quad \text{if} \quad \tau_m = \tau_K/2.
$$

Тогда

$$
S_{\sigma} = \sigma_{ID} / \sigma_a. \tag{86}
$$

Напряжения в опасном сечении вычисляют по формулам:

$$
\sigma_a = \sigma_u = 10^3 \cdot M / W, \tag{87}
$$

$$
\tau_a = \tau_K / 2 = 10^3 \cdot M_K / (2 \cdot W_K), \qquad (88)
$$

где  $M = \sqrt{M_Y^2 + M_Z^2}$  - результирующий изгибающий момент,  $H \cdot \mu$ ;

 $M_K$ -крутящий момент ( $M_K = T$ ),  $H \cdot M$ ;

W,  $W_K$ -моменты сопротивления сечения вала при изгибе и кручении, мм<sup>3</sup>.

Вычислим значения напряжений в опасном сечении:

Пределы выносливости вала в рассматриваемом сечении:

$$
\sigma_{ID} = \sigma_I / K_{\sigma D},\tag{89}
$$

$$
\tau_{\text{1D}} = \tau_{\text{1}} / K_{\text{1D}}, \tag{90}
$$

где *σ<sub>-1</sub>* и *τ<sub>-1</sub>* - пределы выносливости гладких образцов при симметричном цикле изгиба и кручения (таблица 10.2 [2]);

 $K_{\sigma D}$  и  $K_{\tau D}$  - коэффициенты снижения предела выносливости:

$$
K_{\sigma D} = (K_{\sigma} / K_{d\sigma} + 1 / K_{F\sigma} - 1) / K_{V},\tag{91}
$$

$$
K_{\tau D} = (K_{\tau} / K_{d\tau} + 1 / K_{F\tau} - 1) / K_{V},\tag{92}
$$

где *K* и *K* - эффективные коэффициенты концентрации напряжений;

 $K_{d\sigma}$  и  $K_{d\tau}$ -коэффициенты влияния абсолютных размеров поперечного сечения (таблица 10.7 [2]);

*K<sup>F</sup>* и *K<sup>F</sup>* - коэффициенты влияния качества поверхности (таблица 10.8 [2]);

*K<sup>V</sup>* - коэффициенты влияния поверхностного упрочнения (таблица 10.9 [2]).

Значения коэффициентов  $K_{\sigma}$ и  $K_{\tau}$  выбираем по таблице 10.10 [2].

Для тихоходного вала находим табличные значения коэффициентов:

$$
K_{d\sigma} = 0.7; K_{d\tau} = 0.7; K_{F\sigma} = 1; K_{F\tau} = 1; K_V = 1.
$$

Для определения значений  $K_{\sigma}$  и  $K_{\tau}$  (таблица 10.10 [2]) воспользуемся эскизом редуктора (*t = 5 мм; r = 1 мм; t / r = 5; r / d = 1 / 50 = 0,02*):

 $K_{\sigma} = 2.45$ ;  $K_{\tau} = 2.25$ .

Вычислим значения коэффициентов снижения предела выносливости  $K_{\sigma D}$ и  $K_{\tau D}$ :

$$
K_{\sigma D} = (2,45 \; / \; 0,7 + 1 \; / \; 1 - 1) \; / \; 1 = 3,5;
$$
\n
$$
K_{\tau D} = (2,25 \; / \; 0,7 + 1 \; / \; 1 - 1) \; / \; 1 = 3,214.
$$

По формулам (88) и (89) определим пределы выносливости вала в рассматриваемом сечении, принимая по таблице 10.2 [2] значения  $\sigma_{1} = 410$  *MIIa*;  $\tau_{-1} = 230$  *MIIa*:

 $\sigma_{1D} = 410/3, 5 = 117, 143 M \Pi a;$  $\tau_{-1D} = 230 / 3{,}214 = 71{,}562$  MIIa.

Коэффициент влияния асимметрии цикла для рассматриваемого сечения вала  $\psi_{\tau D}$  определяется по формуле:

$$
\psi_{\tau D} = \psi_{\tau} / K_{\tau D},\tag{93}
$$

 $\psi_{\tau}$  – коэффициент чувствительности материала к асимметрии цикла где напряжений (таблица 10.2 [2]).

Вычислим коэффициент **ВЛИЯНИЯ** асимметрии шикла ЛЛЯ рассматриваемого сечения вала  $\psi_{\tau D}$ , принимая значение  $\psi_{\tau} = 0.1$ :

$$
\psi_{\tau D} = 0.1 / 3.214 = 0.031.
$$

По формулам (4.82) и (4.83) вычислим коэффициенты запаса прочности по нормальным и касательным напряжениям:

$$
S_{\sigma} = \frac{117,143}{8,185} = 14,312;
$$
  

$$
S_{\tau} = \frac{71,562}{(3,072 + 0,031 \cdot 3,072)} = 22,594.
$$

Для опасного сечения на тихоходном валу по формуле (80) вычислим коэффициент запаса прочности:

$$
S = \frac{14,312 \cdot 22,594}{\sqrt{14,312^2 + 22,594^2}} = 12,1.
$$

По формуле (79) проведем проверку коэффициента запаса прочности S, минимальное допускаемое значение которого принимается в диапазоне  $[S] = 1, 5 ... 2, 5:$ 

$$
S = 12, I > [S] = 1, 5 \dots 2, 5.
$$

Так как  $S > [S]$ , то сопротивление усталости вала в сечении С обеспечено.

# 4 ВТОРОЙ ЭТАП ЭСКИЗНОЙ КОМПОНОВКИ РЕДУКТОРА

#### **4.1 Конструирование корпуса и деталей редуктора**

Корпусные детали изготавливаются литьем из чугуна марки *СЧ15* или *СЧ25*, проушины для подъема и транспортировки редуктора отлиты заодно с корпусом. Корпус выполнен разъемным.

Заготовки корпуса после черновой обработки основных сопрягаемых поверхностей, подвергают обжигу. Обязательно окрашиваются необработанные поверхности. Течь по разъему предотвращают пастой «Герметик». Отклонение от плоскостей разъема *0,05 мм*, шероховатость поверхностей *R<sup>а</sup>* меньше или равно *20 мкм*, несовпадение осей отверстий под подшипник с плоскостью разъема *0,22* для тихоходного вала и *0,13* для быстроходного и промежуточного валов, поле допуска отверстий под подшипник *Н7*, шероховатость под подшипник *R<sup>a</sup> ≤ 2,5 мкм.*

Корпус служит для размещения в нем деталей редуктора и для обеспечения смазки зубчатой передачи и подшипников. Корпус воспринимает усилия, возникающие при работе; он должен быть достаточно прочным и жестким, так как его деформации могут вызвать перекос осей валов и вследствие этого неравномерное распределение нагрузки по длине зубьев зубчатых колес, что, в свою очередь, приводит к повышенному износу или даже поломке зубьев.

Для повышения жесткости корпуса его снаружи усиливают ребрами, располагаемыми у приливов под подшипниками.

Для удобства монтажа деталей редуктора корпус выполняется разъемным. Плоскость разъема проходит через оси валов.

Для корпуса с одной плоскостью разъема основными его деталями являются основание и крышка (иногда основание корпуса называют картером редуктора, а крышку - кожухом).

48

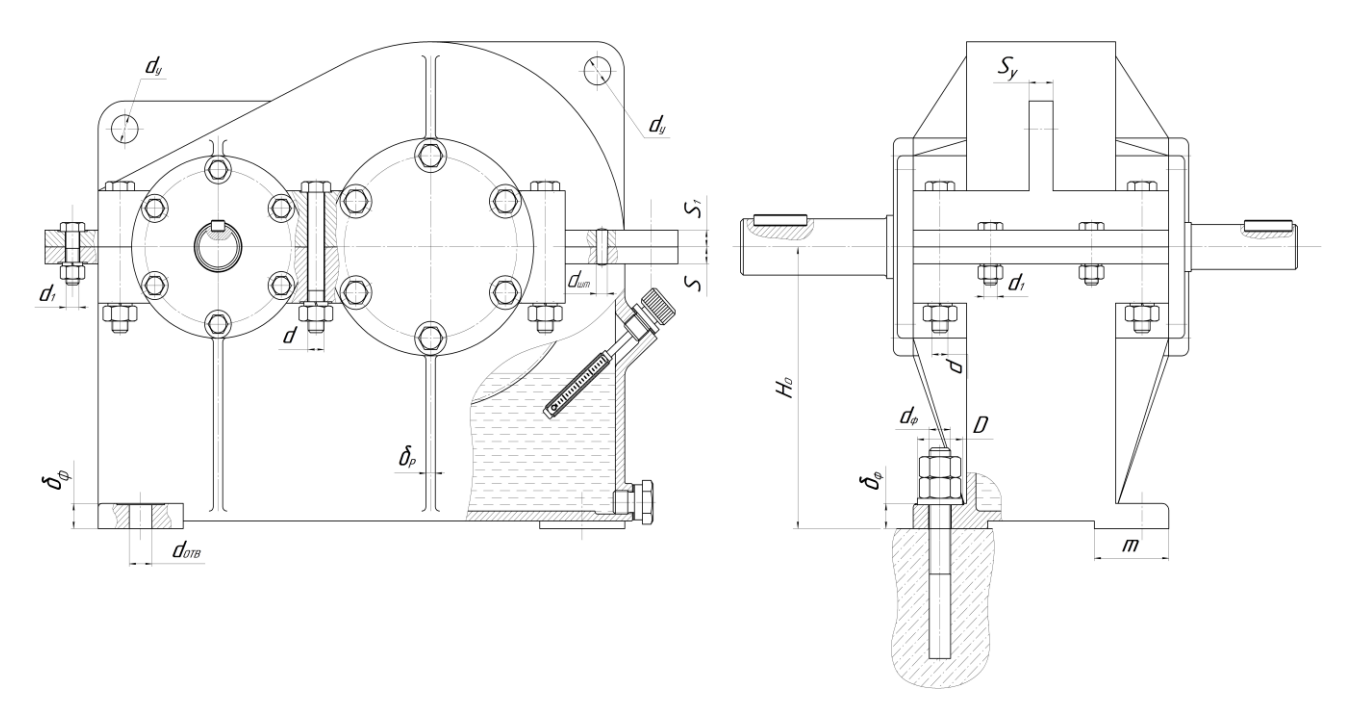

Рисунок 12 - К определению рекомендуемых соотношений размеров корпуса редуктора

4.1.1 Выбор размеров основных элементов корпуса редуктора

При конструировании корпуса редуктора для определения размеров основных его элементов воспользуемся эмпирическими соотношениями.

Толщина верхнего фланца корпуса (рисунок 12):

$$
S = 1,5 \cdot \delta,
$$
\n
$$
S = 1,5 \cdot 7, I = 10,65 \text{ mm}.
$$
\nПринимаем значение S:

\n
$$
S = 12 \text{ mm}.
$$
\nТолщина функциан  
\n
$$
\delta_{\phi} = 2,35 \quad \delta,
$$
\n
$$
\delta_{\phi} = 16,685 \text{ mm}.
$$
\nПринимаем значение  $\delta_{\phi}$ :

\n
$$
\delta_{\phi} = 18 \text{ mm}.
$$
\nТолщина фланденене  $\delta_{\phi}$ :

\n
$$
\delta_{\phi} = 18 \text{ mm}.
$$
\nТолщина фланца крышки редуктора:

\n
$$
S_{I} = 1,5 \quad \delta_{I},
$$
\n(96)

 $S_1 = 1,5$  *6,3* = 9,45 *мм.* 

Принимаем значение *S<sup>1</sup>* равным *S*:

 $S_l = S = 12,0$  *мм.* 

Диаметр болтов, стягивающих крышку и корпус в местах приливов:

$$
d = 0.75 \cdot d_{\phi}, \tag{97}
$$
\n
$$
d = 0.75 \cdot 16 = 12 \text{ mm}.
$$

Диаметр болтов, стягивающих фланцы крышки и корпуса:

$$
d_1 = 0,6 \cdot d_{\phi},
$$
  
\n
$$
d_1 = 0,6 \cdot 16 = 9,6 \text{ mm},
$$
  
\n
$$
d_1 = 10 \text{ mm}.
$$
\n(98)

Ширина опорной поверхности нижнего фланца корпуса редуктора:

$$
m = K + 1,5 \delta,
$$
  
\n
$$
m = 40 + 1,5 \quad 7,1 = 50,65 \text{ mm},
$$
  
\n
$$
m = 56 \text{ mm}.
$$
  
\nTo**IIUHHa** pебep kop<sub>1</sub>yca:  
\n
$$
\delta_p = (0,8 \dots 1,0) \delta,
$$
  
\n(100)

$$
\delta_p = 1,0 \quad 7,1 = 7,1 \text{ } M.
$$

Высота центров:

$$
H_o = 1,06 \t a_w, \t (101)
$$
  

$$
H_o = 1,06 \t 160 = 169,6 \t mm,
$$

с учетом требований по увеличению размеров масляной ванны значение высоты центров принимаем:

 $H_o \approx 200$  *мм.* 

Для исключения сдвига крышки относительно корпуса на верхнем фланце устанавливаются 2 цилиндрических штифта.

Диаметр штифта 
$$
d_{u m}
$$
:

$$
d_{\text{num}} = 0, 7 \cdot d_1,\tag{102}
$$
\n
$$
d_{\text{num}} = 0, 7 \cdot 10 = 7 \text{ mm}.
$$

Ближайшее значение стандарта для штифта *dшт = 8 мм*. На торцевых стенках ставим штифт (исполнение 2) 2.8 х 26 ГОСТ 3129-70.

4.1.2 Выбор размеров основных элементов крышки редуктора

Толщина уха (элемент для строповки на крышке корпуса) рассчитывается по формуле:

$$
S_y = 2,5 \cdot \delta,
$$
\n
$$
S_y = 2,5 \cdot 7,1 = 17,75 \text{ mm}.
$$
\n  
\nПринимаем значение толщины уха:  
\n
$$
S_y = 18 \text{ mm}.
$$
\n  
\nДиаметр отверстия в ухе:  
\n
$$
d_y = 3 \cdot \delta_1,
$$
\n
$$
d_y = 3 \cdot 6,3 = 18,9 \text{ mm}
$$
\n  
\nПринимаем диаметр отверстия в ухе:  
\n
$$
d_y = 20 \text{ mm}.
$$
\n
$$
(104)
$$

Радиус скругления уха  $R_v = d_v = 20$  мм.

Во фланце крышки сверлятся 6 отверстий под стяжные болты диаметром 13 мм и 5 отверстий диаметром 11 мм.

#### 4.1.3 Конструирование зубчатых колес

При конструировании зубчатых колес будем использовать соотношения, размещенные в таблице 17 [1].

Рассчитаем основные параметры зубчатого колеса (рисунок 13), учитывая, что предварительно были рассчитаны значения *b2*, *DСТ, lСТ*:

а) толщина обода *S = (2,5 ... 4) · m*:

 $S = 4 \cdot m = 4 \cdot 2 = 8$  *мм;* 

б) толщина диска  $C = (0, 2, ..., 0, 3) \cdot b_2$ :

 $C = 0.23 \cdot b_2 = 0.23 \cdot 52 = 11,96$  *мм*;

принимаем  $C = 12$  *мм*;

в) фаска по торцам зубчатого венца  $f = 0.5 \cdot m$ .

 $f = 0.5 \cdot 2 = 1$  *мм;* 

г) фаска по краю обода  $f_{OB} = 0.5 \cdot m$ :

 $f_{OB} = 0.5 \cdot 2 = 1$  *мм;* д) фаска по краю ступицы *fСТ = (0,03 … 0,05) · dСР2:*  $f_{CT} = 0.036 \cdot d_{CP2} = 0.035 \cdot 56 = 1.96$  *мм*; принимаем  $f_{CT} = 2 \mu M$ ;  $\epsilon$ ) радиус закруглений *R* ≥ 6 *мм*;  $\mathbb{R}$ ) диаметр отверстий в диске  $d_0 = 0.2 \cdot (D_0 - D_{CT})$ : *d<sup>0</sup> = 0,2 · (207 – 90) = 23,4*; принимаем  $d_0 = 24$  *мм*;

з) штамповочные уклоны *γ ≥ 7°*.

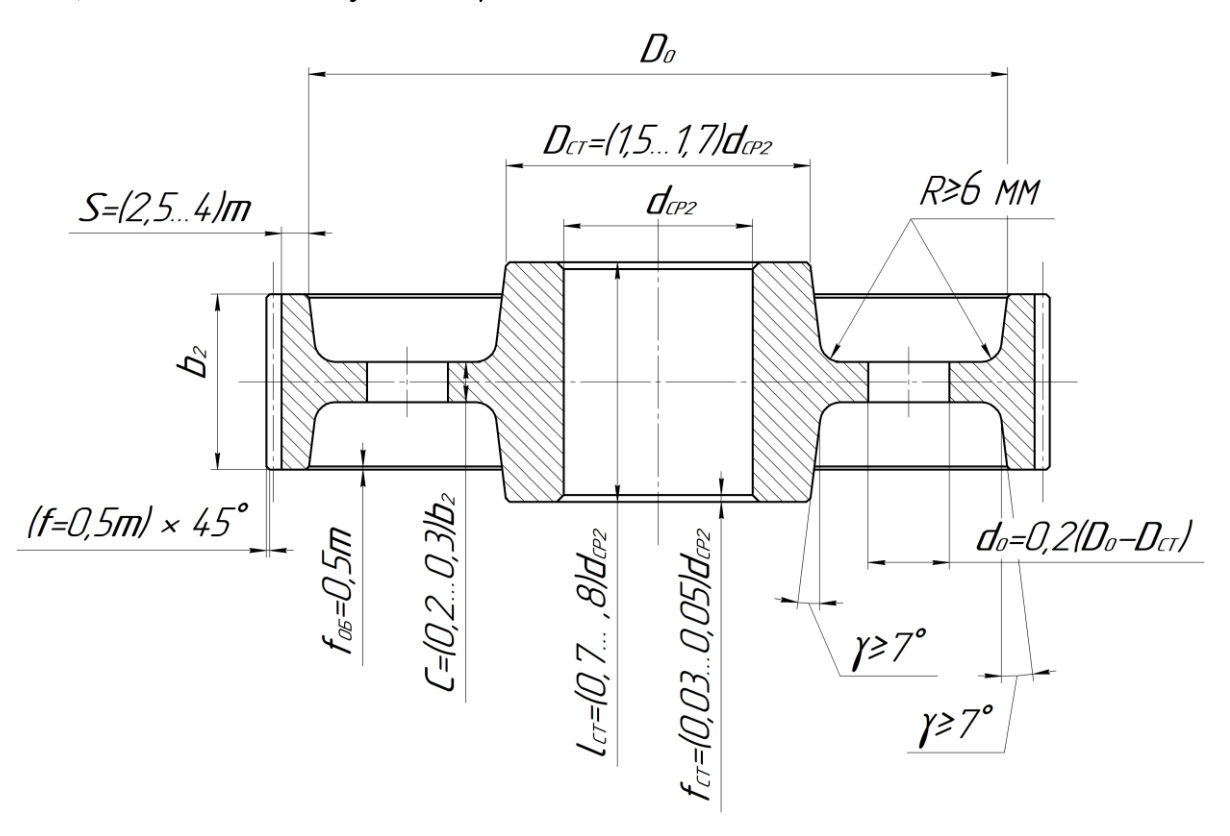

Рисунок 13 - Зубчатое колесо

4.1.4 Установка крышек подшипниковых узлов

Для герметизации подшипниковых узлов редуктора, осевой фиксации подшипников и восприятия осевых нагрузок применяют крышки, которые бывают двух видов – привертными и закладными. Те и другие выполняют глухими или с отверстием для выходного конца вала. Размеры крышек определяют в зависимости от диаметра наружного

52

кольца подшипника или стакана. Привертные крышки устанавливаются в подшипниковые гнезда и своим фланцем крепятся винтами к торцевым поверхностям бобышек корпуса. Во избежание защемления подшипников или чрезмерных осевых люфтов необходимо между одной из крышек и торцевой поверхностью бобышки корпуса ставить металлическую прокладку или набор тонких прокладок из жести, калиброванной латуни или же плотной бумаги

Крышки подшипников изготавливают из чугуна марки СЧ15, допускается изготовление крышек из стали.

На тихоходный вал устанавливаются крышки – Крышка 2- 110 x46 ГОСТ 11641-73 и Крышка 21- 110 ГОСТ 18511-73. В крышке с отверстием (крышка 2- 110 x46 ГОСТ 11641-73) установлено кольцевое уплотнение – Кольцо СП-57- 44-5 ГОСТ 6308-71.

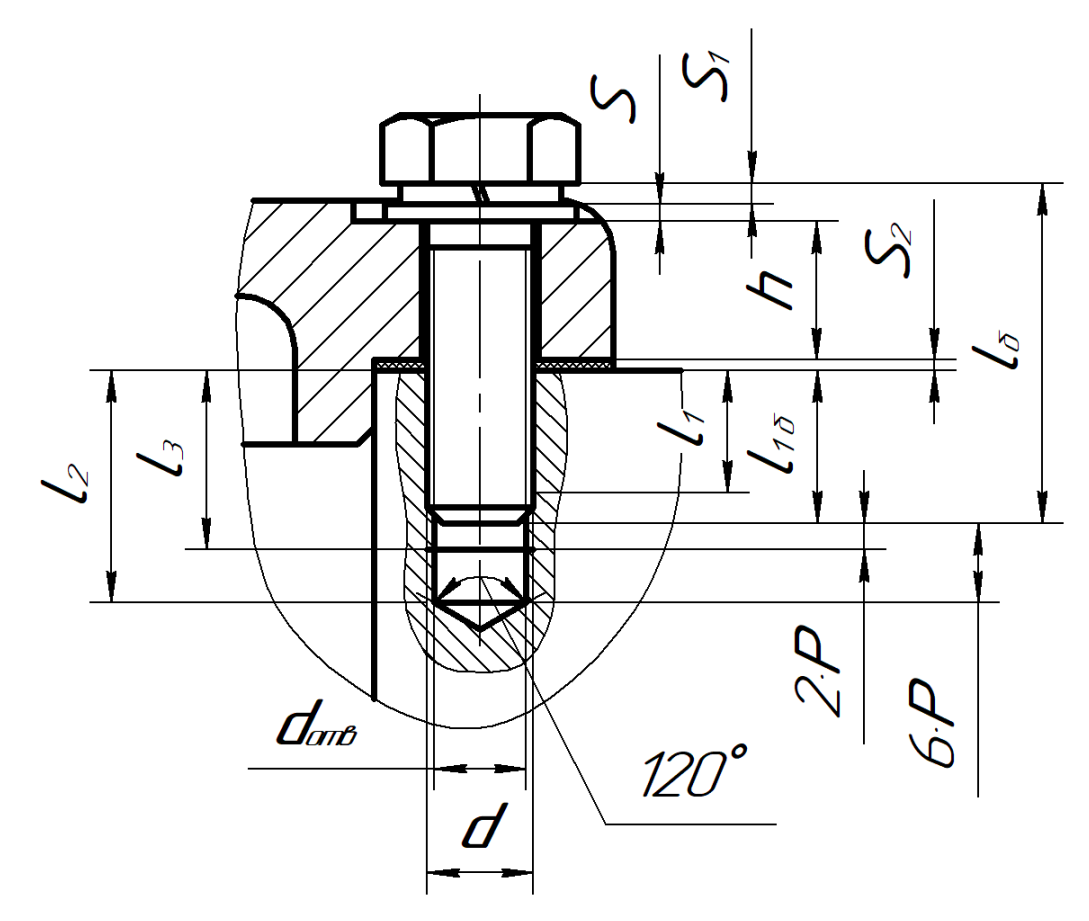

Рисунок 14 – Определение размеров болта для прикручивания подшипниковых крышек

Крепление крышек осуществляется болтами. Минимальная глубина вкручивания болта *l1min* (рисунок 14) зависит от материала:

 $l_{Imin} = 1.0 \cdot d$  - для стали;  $l_{Imin} = 1.25 \cdot d$  - для чугуна; где *d* – диаметр болта.

Минимальная расчетная длина болта *lmin* определяется следующим образом:

 $l_{min} = S + S_1 + S_2 + h + l_{1min}$ 

где *S* – толщина шайбы;

*S<sup>1</sup>* – толщина шайбы стопорной;

*S<sup>2</sup>* – толщина прокладки;

*h* – толщина фланца крышки в месте прикручивания;

*l1min* – минимальная глубина вкручивания болта.

Определим размеры болта для крепления подшипниковых крышек, учитывая следующие размеры  $d = 10$  мм;  $S = 1.6$  мм;  $S_1 = 2.0$  мм;  $S_2 = 1.0$  мм;  $h = 13$  мм;  $l_{1min} = 1,25 \cdot d = 1,25 \cdot 10 = 12,5$  мм:

*lmin* = *1,6* + *2,0* +*1,0* + *13* + *12,5* = *30,1* мм.

Из стандартного ряда выбираем ближайшее большее значение длины болта *l<sup>б</sup>* при условии:

 $l_6 \geq l_{min}$ .

Ближайшее стандартное значение длины болта равна *l<sup>б</sup> = 32* мм*.*

Для крепления подшипниковых крышек ведомого вала используем болты – Болт М10х1,25-6gx32 ГОСТ 7798-70, между головкой болта и крышкой устанавливаем шайбу - Шайба А 10.37 ГОСТ 110450-78 и шайбу стопорную – Шайба 10 ГОСТ 6402-70.

На быстроходный вал устанавливаются крышки – Крышка 2-90x36 ГОСТ 11641-73 и Крышка 21-90 ГОСТ 18511-73. В Крышке 2-90x36 ГОСТ 11641-73 установлено кольцевое уплотнение – СП-47-34-5 ГОСТ 6308-71.

Крепление подшипниковых крышек ведущего вала осуществляется болтами – Болт М8-6gх25 ГОСТ 7798-70, между головкой болта и крышкой устанавливаем шайбу - Шайба А 8.37 ГОСТ 110450-78 и шайбу стопорную – Шайба 8 ГОСТ 6402-70.

При оформлении местных разрезов в местах болтовых соединений необходимо учитывать следующие соотношения:

глубина сверленого отверстия *l<sup>2</sup>* = *l1б + 6 · P*,

глубина нарезки резьбы *l<sup>3</sup>* = *l1б + 2 · P*,

где  $P$  – шаг резьбы;

*l1б* – действительная глубина вкручивания болта:

 $l_{16} = l_6 - S - S_1 - S_2 - h$ .

Для простоты можно использовать следующие соотношения: глубина сверленого отверстия *l<sup>2</sup>* = *l1б + 0,75 · d*, глубина нарезки резьбы *l<sup>3</sup>* = *l1б + 0,25 · d.*

#### 4.1.5 Конструирование валов

При проведении первого этапа эскизной компоновки были определены некоторые основные размеры отдельных участков валов.

При отработке конструкции валов необходимо решить способ фиксации деталей, соприкасающихся с валом, и самого вала от осевого перемещения.

Валы выполняют в виде отдельной детали или заодно с зубчатым колесом. Экономически монолитная конструкция вала с зубчатым колесом выгодна, только если диаметр детали ненамного превышает диаметр средней части вала.

С целью фиксации положения колеса на валу изготавливают заплечик, что упрощает установку колеса на вал - при сборке колесо доводят до упора в торец заплечика. При коротких  $(l_{CT}/D_{CT} < 0.7)$  ступицах торец заплечика определяет не только положение колеса, но и точность его расположения относительно вала.

55

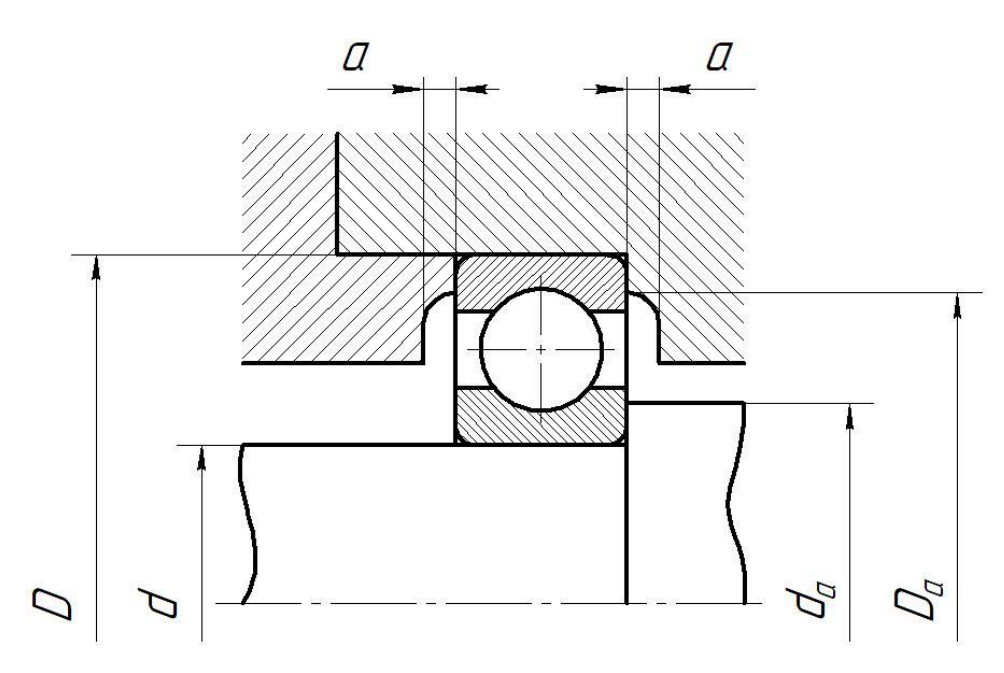

Рисунок 15 – К определению величины заплечиков

Размеры заплечиков для подшипников ГОСТ 8338-75 (рисунок 15) определяем в соответствии с ГОСТ 20226-82 (таблица 3).

| $\overline{d}$ | $\boldsymbol{D}$ | da    |       | Da    |       | а, наим. |
|----------------|------------------|-------|-------|-------|-------|----------|
|                |                  | наим. | наиб. | наиб. | наим. |          |
| 20             | 52               | 26,0  | 27,0  | 45,0  |       |          |
| 25             | 62               | 31,0  | 33,0  | 55,0  |       |          |
| 30             | 72               | 36,0  | 39,0  | 65,0  |       |          |
| 35             | 80               | 42,0  | 44,0  | 71,0  |       | 2,0      |
| 40             | 90               | 47,0  | 51,0  | 81,0  | 80,0  |          |
| 45             | 100              | 52,0  | 56,0  | 91,0  | 89,0  |          |
| 50             | 110              | 60,0  | 63,0  | 100,0 | 98,0  |          |
| 55             | 120              | 65,0  | 67,0  | 110,0 | 109,0 |          |
| 60             | 130              | 72,0  | 75,0  | 118,0 | 116,0 |          |
| 65             | 140              | 76,0  | 78,0  | 128,0 | 125,0 |          |
| 70             | 150              | 81,0  | 85,0  | 138,0 | 136,0 |          |
| 75             | 160              | 86,0  | 93,0  | 148,0 | 144,0 | 3,0      |
| 80             | 170              | 91,0  | 99,0  | 158,0 | 155,0 |          |
| 85             | 180              | 98,0  | 103,0 | 166,0 | 163,0 |          |
| 90             | 190              | 103,0 | 111,0 | 176,0 | 172,0 |          |
| 95             | 200              | 109,0 | 119,0 | 186,0 | 180,0 |          |

Таблица 3 - Размеры заплечиков для подшипников ГОСТ 8338-75 серии диаметров 3.

На рисунке 16 показано осевое фиксирование колеса 1 заплечиком 2 вала 3, распорной втулкой 4 и торцом внутреннего кольца подшипника 5. Между уступом вала и торцом ступицы колеса предусматривают зазор *С* для гарантии контакта. Зазор δ между диаметром вала и диаметром отверстия подшипниковой крышки выполнить в пределах *0,5 … 1 мм*.

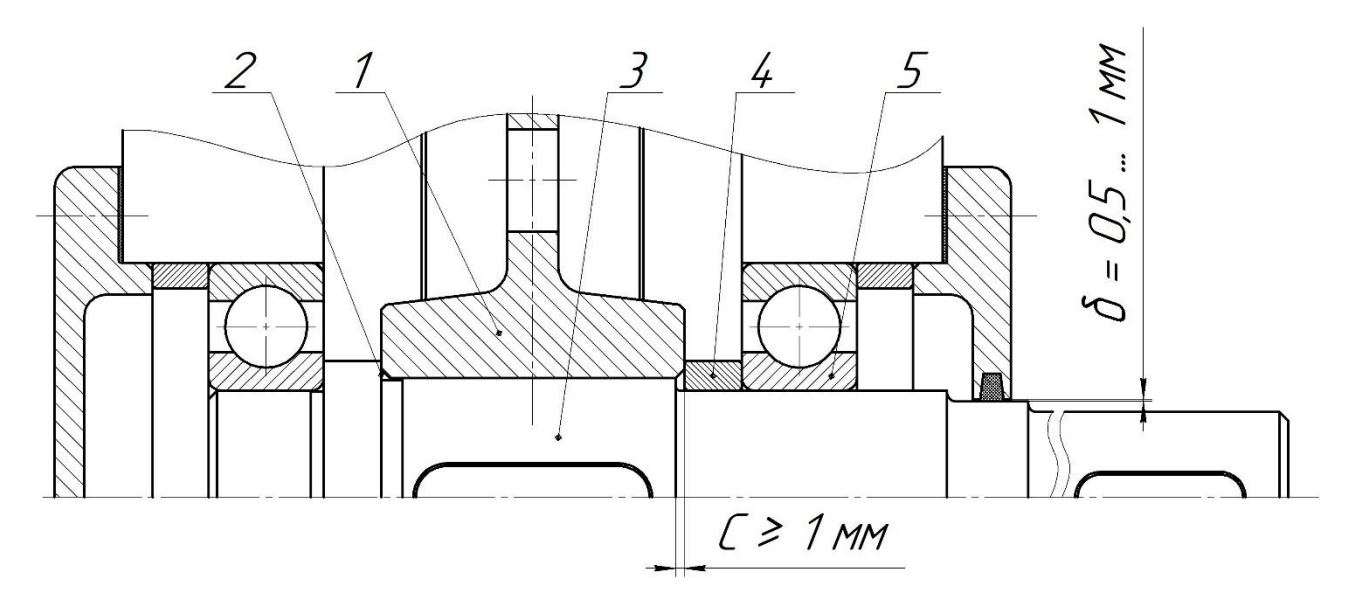

Рисунок 16 – Схема к обоснованию конструкции вала и выбора зазора *C*

4.1.6 Расчет шпоночных соединений

В соответствии с ГОСТ 23360-78 выбираем призматические шпонки (исполнение 1) в зависимости от диаметров валов, на которых они будут установлены (рисунок 17).

Проверочный расчет шпоночных соединений производится на смятие, так как напряжение среза для стандартных шпонок менее опасно.

Напряжение смятия и условие прочности:  
\n
$$
\sigma_{\text{cm}} = \frac{2 \cdot M}{d \cdot F_{\text{cm}}} = \frac{2 \cdot M}{d (h - t_1) l_p} \leq [\sigma_{\text{cm}}],
$$
\n(106)

где *l<sup>p</sup>* - расчетная длина шпонки;

*d* - диаметр вала;

*h* - высота шпонки;

*Т* - вращающий момент;

*[* $\sigma_{\text{c}}$  $/$ ] - допускаемое напряжения смятия ( $[\sigma_{\text{c}}] = 60$  ... 90 МПа).

Выбираем допускаемое напряжения смятия *[см] = 70 МПа*.

Быстроходный вал *dК1 = 32 мм*:

 $b = 10$  мм;  $h = 8$  мм;  $t_1 = 5$  мм;  $t_2 = 3,3$  м;  $l_p = 36$  мм;  $M=T_1=62,167$  H·m.

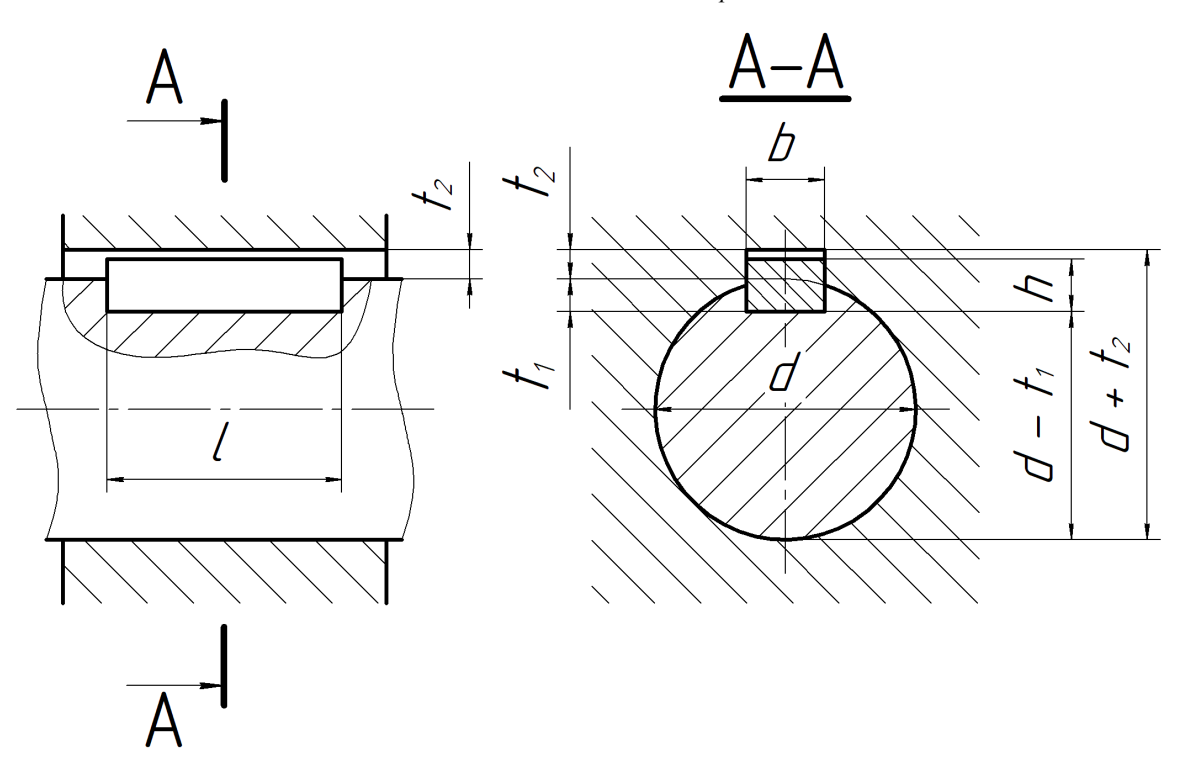

Рисунок 17 – Схема шпоночного соединения

Произведем проверку на сматие:

\n
$$
\sigma_{\text{cm}} = \frac{2 \cdot 62,167 \cdot 1000}{32 \cdot (8 \cdot 5) \cdot 36} = 35,976 \text{ M} \text{ and } \text{M} \text{.}
$$

$$
\sigma_{\text{cm}} = 35,076 \text{ M} \text{H} \text{a} \quad \langle \quad [\sigma_{\text{cm}}] = 70 \text{ M} \text{H} \text{a}.
$$

Условие выполнено. Выбрана Шпонка 10 х 8 х 36 ГОСТ 23360-78.

Тихоходный вал:

а) диаметр консольной части вала  $d_{K2} = 40$  мм:

$$
b = 12
$$
 *MM*;  $h = 8$  *MM*;  $t_1 = 5$  *MM*;  $l_p = 40$  *MM*;  $M = T_2 = 150,787$  *H*·*M*.

Произведем проверку на сматие:

\n
$$
\sigma_{\text{c}u} = \frac{2 \cdot 150,785 \cdot 1000}{40 \cdot (8 \cdot 5) \cdot 40} = 62,827 \text{ M} \text{a},
$$

 $\sigma_{cu} = 62,827 \text{ M}$  $\Pi a < \sigma_{cu} = 70 \text{ M}$  $\Pi a$ . Условие выполнено. Выбрана Шпонка 12 х 8 х 40 ГОСТ 23360-78. б) диаметр средней части вала *dср2 = 56 мм:*  $b = 16$  *мм;*  $h = 10$  *мм;*  $t_1 = 6$  *мм;*  $l = 63$  *мм;*  $M = T_2 = 150,787$  *H·m.* 

Произведем проверку на сматие:

\n
$$
\sigma_{\text{cm}} = \frac{2 \cdot 150,785 \cdot 1000}{56 \cdot (10 \cdot 6) \cdot 63} = 21,37 \text{ M} \text{H} \text{a},
$$

$$
\sigma_{\text{cm}} = 21,37 \text{ M} \Pi a < [\sigma_{\text{cm}}] = 70 \text{ M} \Pi a.
$$

Условие выполнено. Выбрана Шпонка 16 х 10 х 63 ГОСТ 23360-78.

На чертеже в программе Компас шпонка, являясь стандартным изделием, устанавливается следующим образом: **Приложения - Стандартные изделия - Вставить элемент - Подшипники и детали машин – Шпонки - Призматические шпонки – Шпонки ГОСТ 23360-78 – Шпонка ГОСТ 23360-78 исп 1.** Диаметр шпонки указывается вручную (рисунок 18), стандартная длина шпонки выбирается из предложенного списка. Перед установкой шпонки выбирается вид **«Сверху»**. После установки шпонки обязательно поместить данные о ней во внутреннюю спецификацию чертежа.

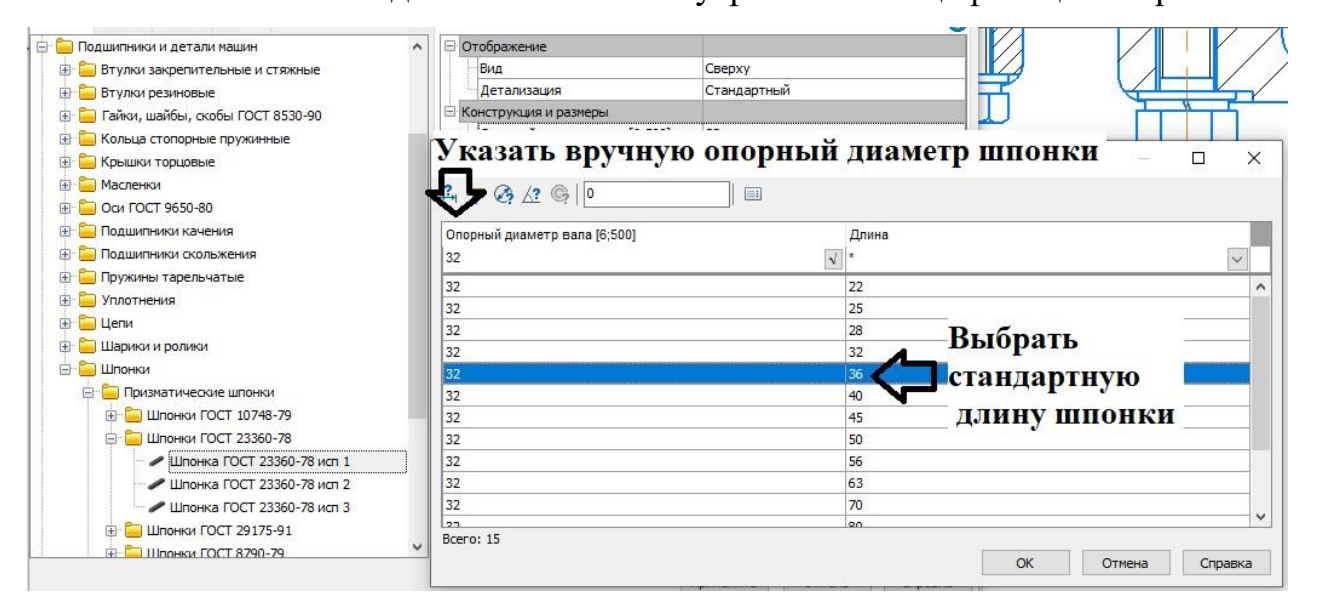

Рисунок 18 – Выбор шпонки в программе «Компас»

4.1.7 Выполнение сечений валов в местах установки шпонок

В местах установки шпонок выполняются сечения валов. В программе «Компас» сделать это возможно следующим образом: в области инструментальной панели «Обозначения» нажимается кнопка «Линия разреза/сечения» (рисунок 19), после чего, в соответствие с подсказками, последовательно указываются: начальная и конечная точки линии разреза, положение стрелок, точка привязки вида. После указанных действий создается новый вид, например, с именем «Разрез Б-Б», в котором вычерчивается сечение вала (рисунок 20).

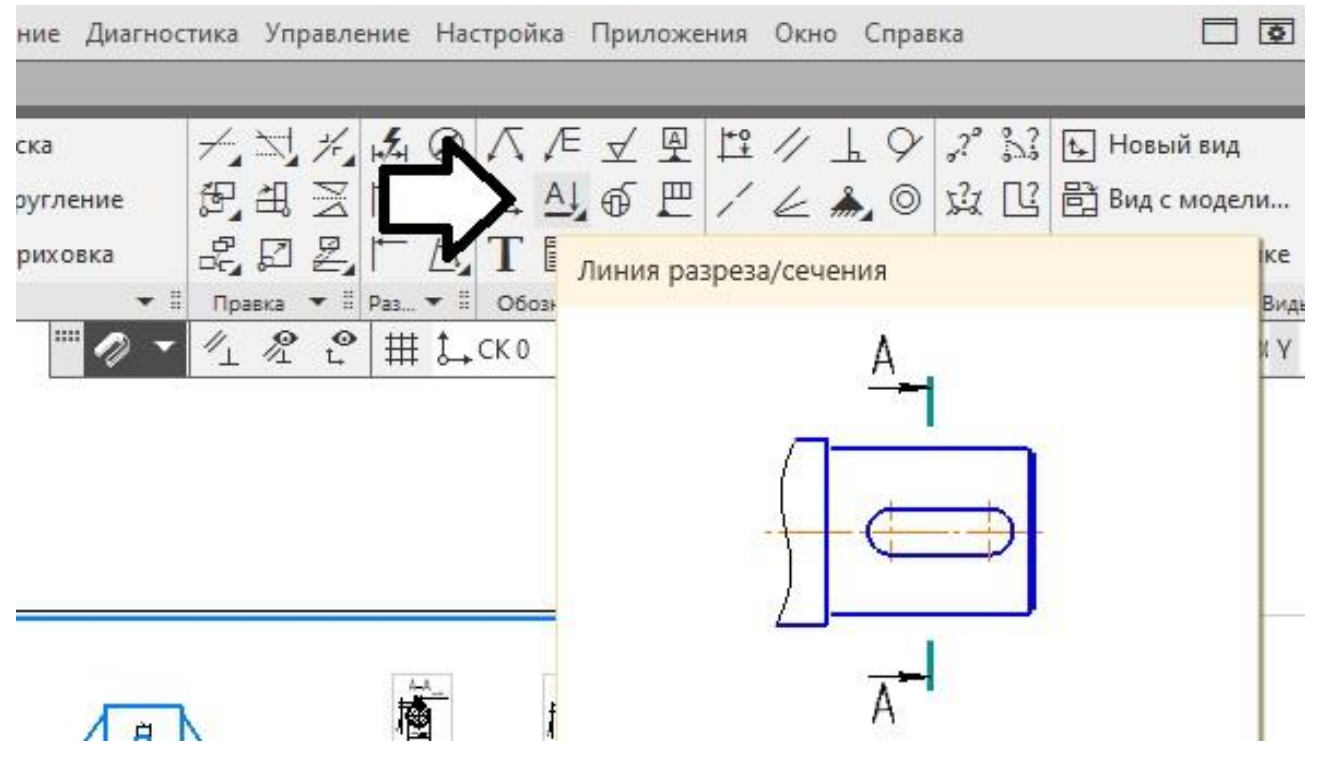

Рисунок 19 – Вызов команды «Линия разреза/сечения»

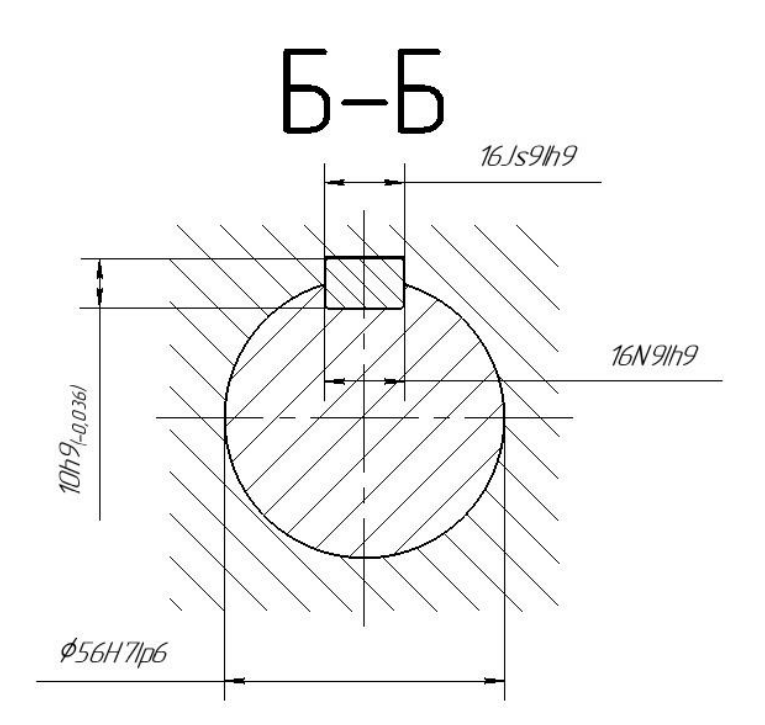

Рисунок 20 – Пример выполнения сечения вала

#### **4.2 Определение допусков и посадок основных деталей редуктора**

В соответствии с ГОСТ 25347-82 зубчатое колесо устанавливается на валу с натягом  $H7/p6$  в системе отверстия (рисунок 21).

В соответствии с ГОСТ 3325-85 для подшипников, являющихся стандартными узлами, установлены следующие классы точности  $-0, 6, 5, 4, 2$ . В случае вращения вала внутренне кольцо подшипников устанавливается на цапфе вала с некоторым натягом, например, *L0/n6*, *L0/m6*, *L0/k6*. Возможно использование переходной посадки с большой вероятностью натяга *L0/js6*. Внешние кольца подшипников устанавливаются в корпусе с посадкой с зазором *G7/l0*, скользящими посадками – *H9/l0, H7/l0*, переходной посадкой – *Js7/l0*.

В соответствии с ГОСТ 23360-78 для призматических шпонок установлены следующие допуски: ширина шпонки *b* - *h9*; высота шпонки *h* - *h9*, *h11*; длина шпонки *l* - *h11*. Все виды шпоночных соединений образуются в системе вала. Вид шпоночного соединения выбирается в зависимости от его функционального назначения с учетом технологии сборки. Для

61

предпочтительного применения стандартом предусмотрено три вида соединения: свободное, нормальное и плотное.

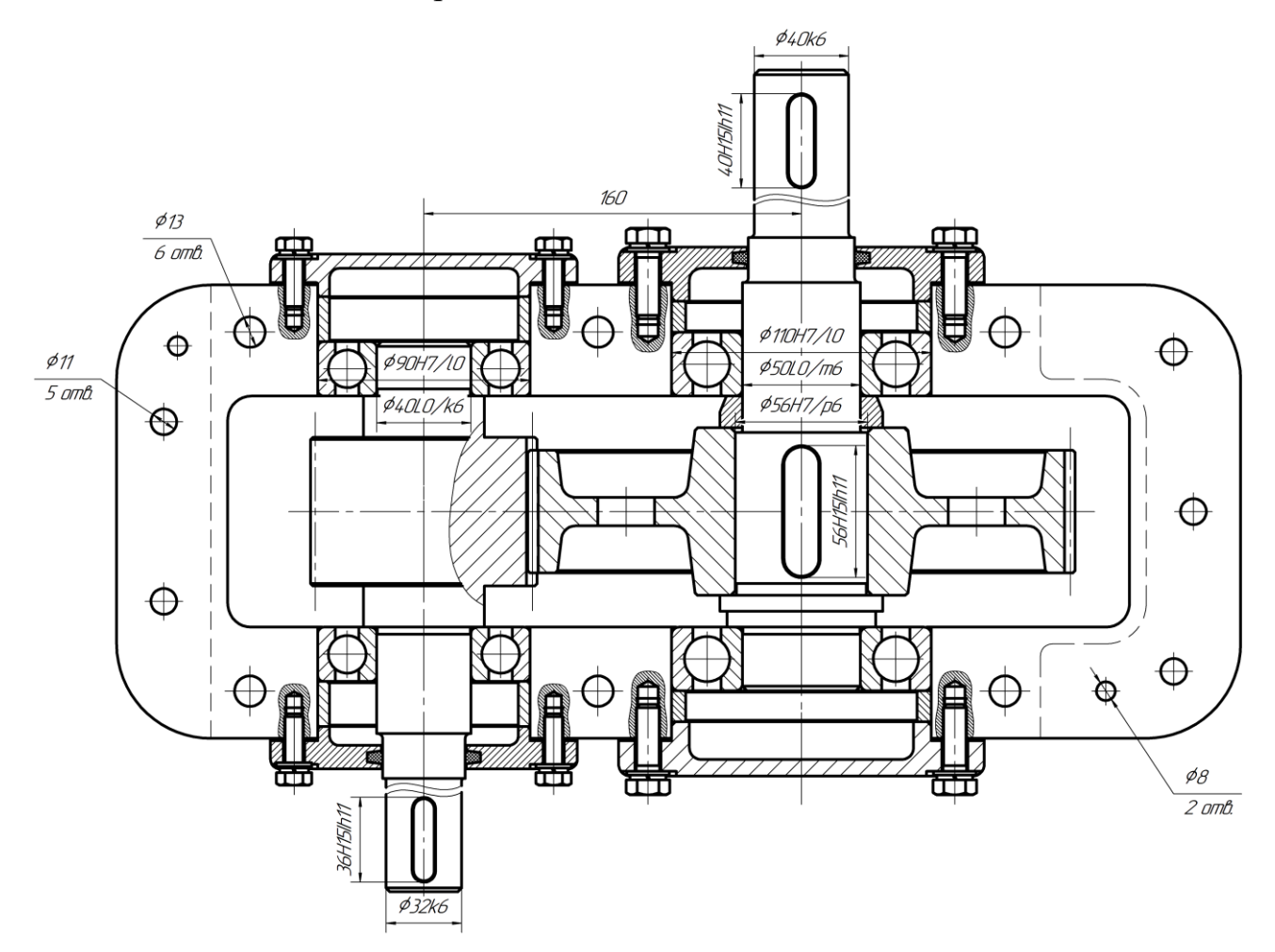

Рисунок 21 – Пример простановки допусков и посадок на чертеже

Свободное соединение - соединение с гарантированным зазором для возможности перемещения втулки вдоль вала со шпонкой. Соединение подвижное. Для ширины паза на валу задается поле допуска *Н9* (посадка *Н9/h9*), для ширины паза втулки - *D10* (посадка *D10/h9*).

Нормальное соединение - соединение с переходной посадкой, с большей вероятностью в получении зазора, не требующее частых разборок. Соединение неподвижное. Для ширины паза на валу задается поле допуска *N9* (посадка *N9/h9*); для ширины паза втулки - *Js9* (посадка *Js9/h9*)*.*

Плотное соединение - соединение с переходной посадкой, с приблизительно равной вероятностью получения зазоров и натягов,

62

применяющееся при редких разборках и реверсивных нагрузках. Соединение неподвижное. Для ширины паза вала и втулки задается одно и то же поле допуска *Р9*.

Длина пазов вала и отверстия под шпонку изготавливается с полем допуска *Н15*, глубина пазов вала и отверстия - с полем допуска *Н12*. Посадку шпонки на валу по длине выбираем равной *Н15/ h11*.

Выбираем нормальные шпоночные соединения.

### **4.3 Выбор муфты**

Тип и размер муфты выбирается по номинальному диаметру вала, величине расчетного вращающего момента *Tр*, частоте вращения и условиям:

$$
T_p = T_{\text{HOM}} + T_{\text{OWH}} = K_p \cdot T_{\text{HOM}} < [T], \tag{107}
$$

где *Тном* – номинальный длительно действующий вращающий момент (известные вращающие моменты на входном и выходном валах);

*Tдин* – динамическая составляющая вращающего момента;

- *K<sup>р</sup>* коэффициент режима работы, учитывающий динамические нагрузки в условиях эксплуатации;
- *[T]* допускаемое значение вращающего момента, передаваемое муфтой выбранного вида и типоразмера.

Подбираем муфту для соединения входного вала с валом электродвигателя. При выборе такой муфты необходимо учитывают ее динамические качества - размеры и массу, которые должны быть минимальными, т. е. муфта должна иметь минимальный маховой момент.

Исходные данные:

Вращающий момент на быстроходном валу:

 $T_{\mu\alpha\mu} = T_I = 62{,}167$  *Нм*.

Диаметр вала:  $d = d_{K1} = 32$  *мм*.

Расчётный крутящий момент, с учетом выбранного коэффициента режима работы *K<sup>р</sup> = 1,5*:

*Т<sup>р</sup> = 62,167 1,5 = 93,251 Нм.*

Предварительно выбираем следующую муфту (рисунок 22): Муфта втулочная 2-180-32-*У*3 ГОСТ 24246-96, *МКР = 180 Н·м*: посадочное отверстие  $d = 32 \text{ nm}$ ; внешний диаметр  $D = 48 \text{ nm}$ ; климатического исполнения *У*; категория 3; допускаемая окружная скорость  $V_M = 70$  *м/c*.

Проведем проверку соответствия муфты по окружной скорости:

 $V_{MP} = \pi \cdot n_1 \cdot D / 60 = \pi \cdot 1460 \cdot 0,048 / 60 = 3,669$  *м/с;* 

 $V_{MP} = 3,66$  *м/c*  $< V_M = 70$  *м/c.* 

Муфта соответствует требуемым условиям.

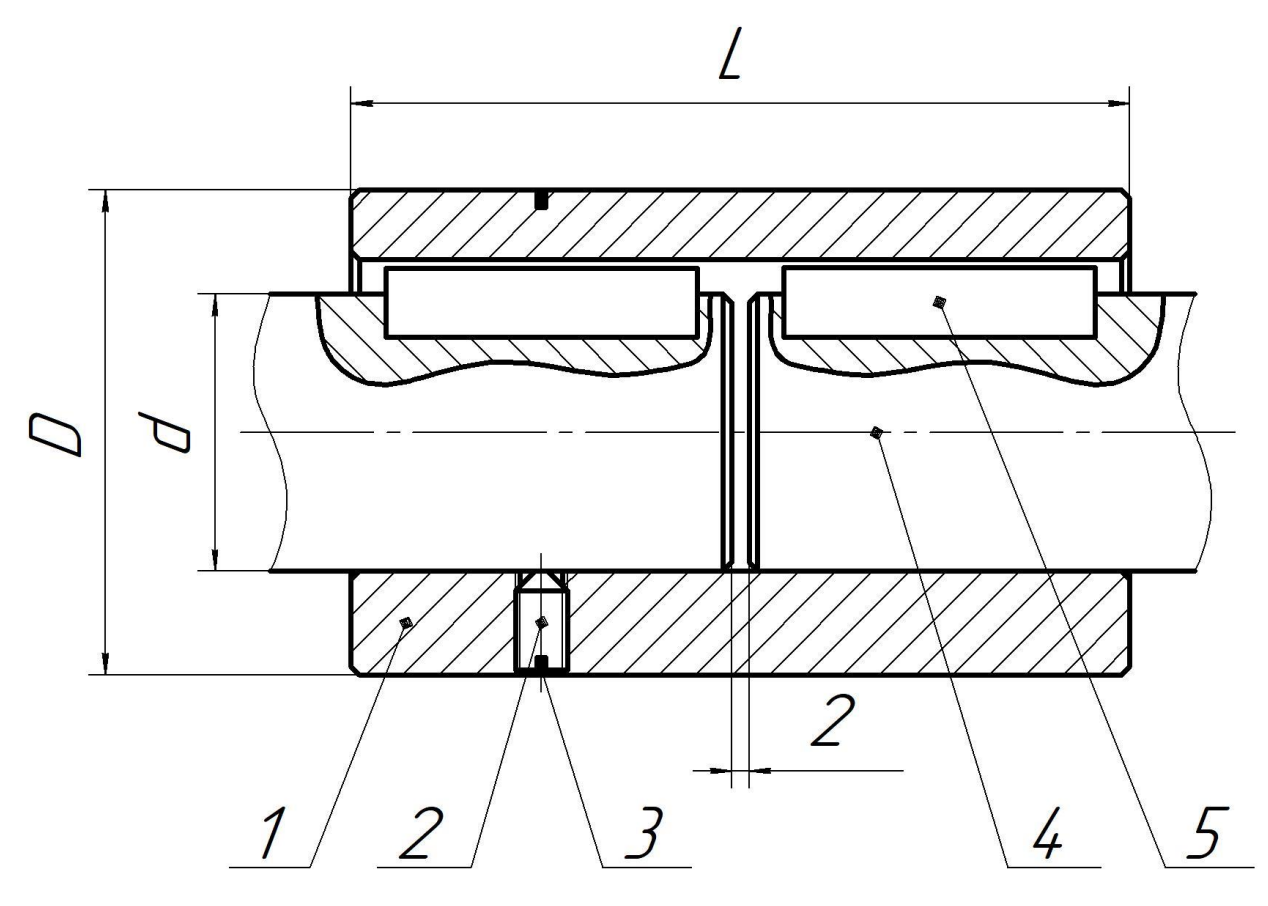

Рисунок 22 - Муфта втулочная типа 2, исполнения 1,2: 1 - втулка; 2 - винт; 3 - кольцо; 4 - вал; 5 - шпонка

## **4.4 Оформление чертежа**

4.4.1 Заполнение технических требований

Заполнение технических требований и другой характеризующей информации об редукторе можно выполнить следующим образом: в основном меню выбрать следующую команду **Оформление – Технические требования** 

**– Задать/изменить**, после чего появится окно для внесения текстовой информации. Рекомендуется нажатием кнопки « $\ddot{\mathbf{\Omega}}$ » войти в параметры списка и в окне «Тип номера» указать «Не использовать», после чего нажать клавишу «Применить». Переместить текстовую информацию на чертеже возможно следующим образом: в основном меню выбрать следующую команду **Оформление – Технические требования – Разместить**, после чего, разместив указатель мыши на поле текста, можно его захватить и перенести на новое место, можно также изменить размеры окна. Пример текста приведен в приложении 1.

#### 4.4.2 Заполнение спецификации

Спецификация выполняется на отдельных листах и заполняется в соответствие с ГОСТ 2.106-96 ЕСКД «Текстовые документы» (приложение 2). Для заполнения раздела «Стандартные изделия» рекомендуется использовать внутреннюю спецификацию программы «Компас».

# БИБЛИОГРАФИЧЕСКИЙ СПИСОК

1 Доценко С.М., Волков С.П., Ковалева Л.А. Расчет и конструирование привода общего назначения. Методические указания по курсовому проектированию / С.М. Доценко, С.П. Волков, Л.А. Ковалева. – Благовещенск: Амурский гос. ун-т, 2017.

2 Дунаев П.Ф. Конструирование узлов и деталей машин: учеб. пособие для студ. высш. учеб. заведений / П.Ф. Дунаев, О.П. Леликов. – 9-е изд. перераб. и доп. – М.: Издательский центр «Академия», 2006. – 496 с.

3 Тюняев, А.В. Детали машин [Электронный ресурс]: учеб. / А.В. Тюняев, В.П. Звездаков, В.А. Вагнер. — Электрон. дан. — Санкт-Петербург: Лань, 2013. — 736 с.

4 Гурин, В. В. Детали машин. Курсовое проектирование. Книга 1 [Электронный ресурс]: учебник / В.В. Гурин, В.М. Замятин, А.М. Попов. — Электрон. текстовые данные. — Томск: Томский политехнический университет, 2009. — 367 c.

# ПРИЛОЖЕНИЕ 1

# СБОРОЧНЫЙ ЧЕРТЕЖ РЕДУКТОРА

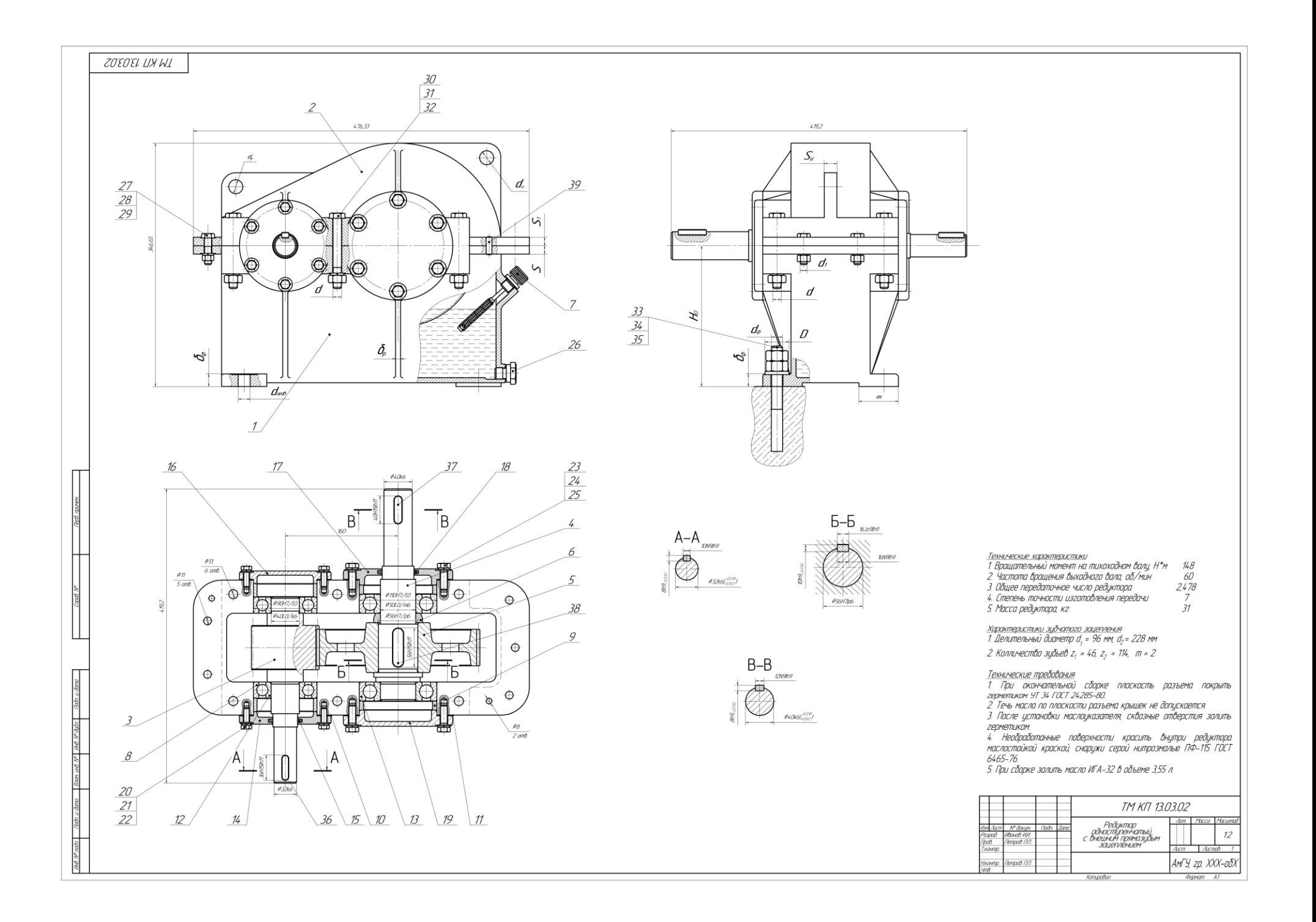

ПРИЛОЖЕНИЕ 2

СПЕЦИФИКАЦИЯ

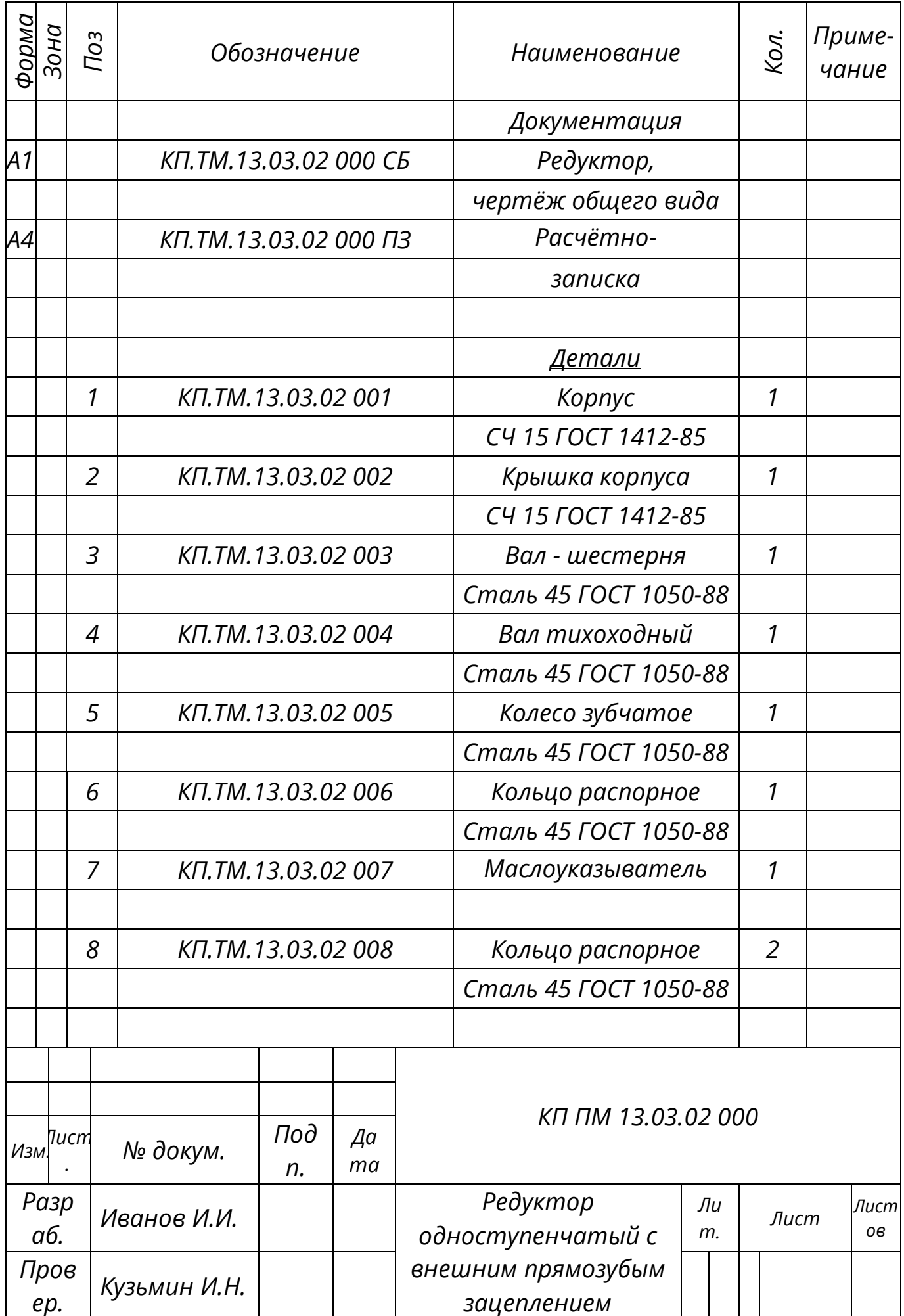

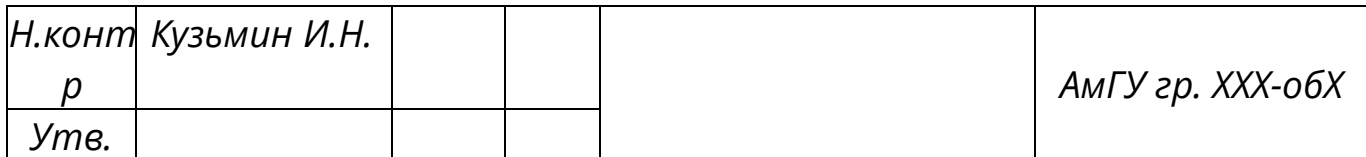

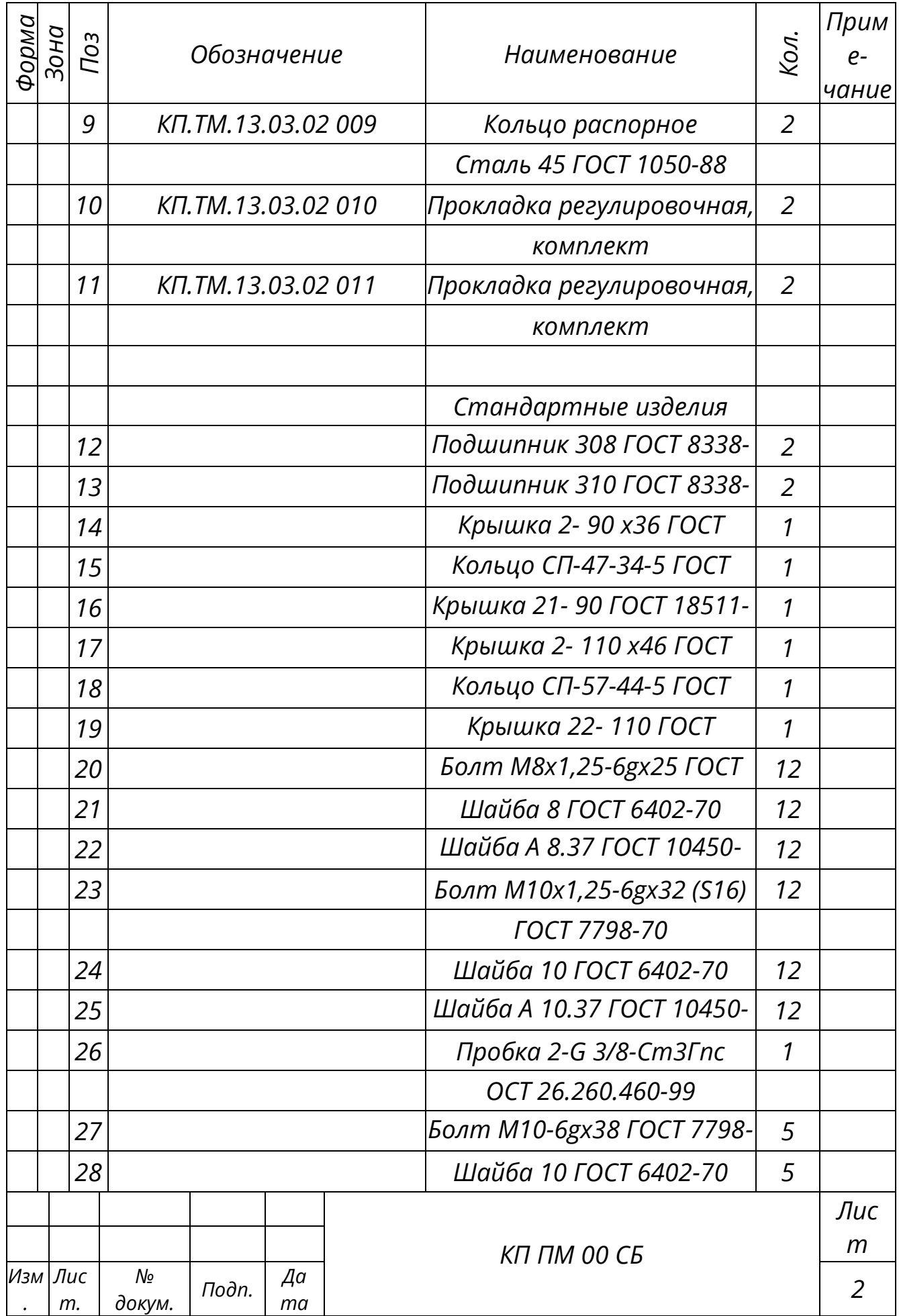
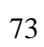

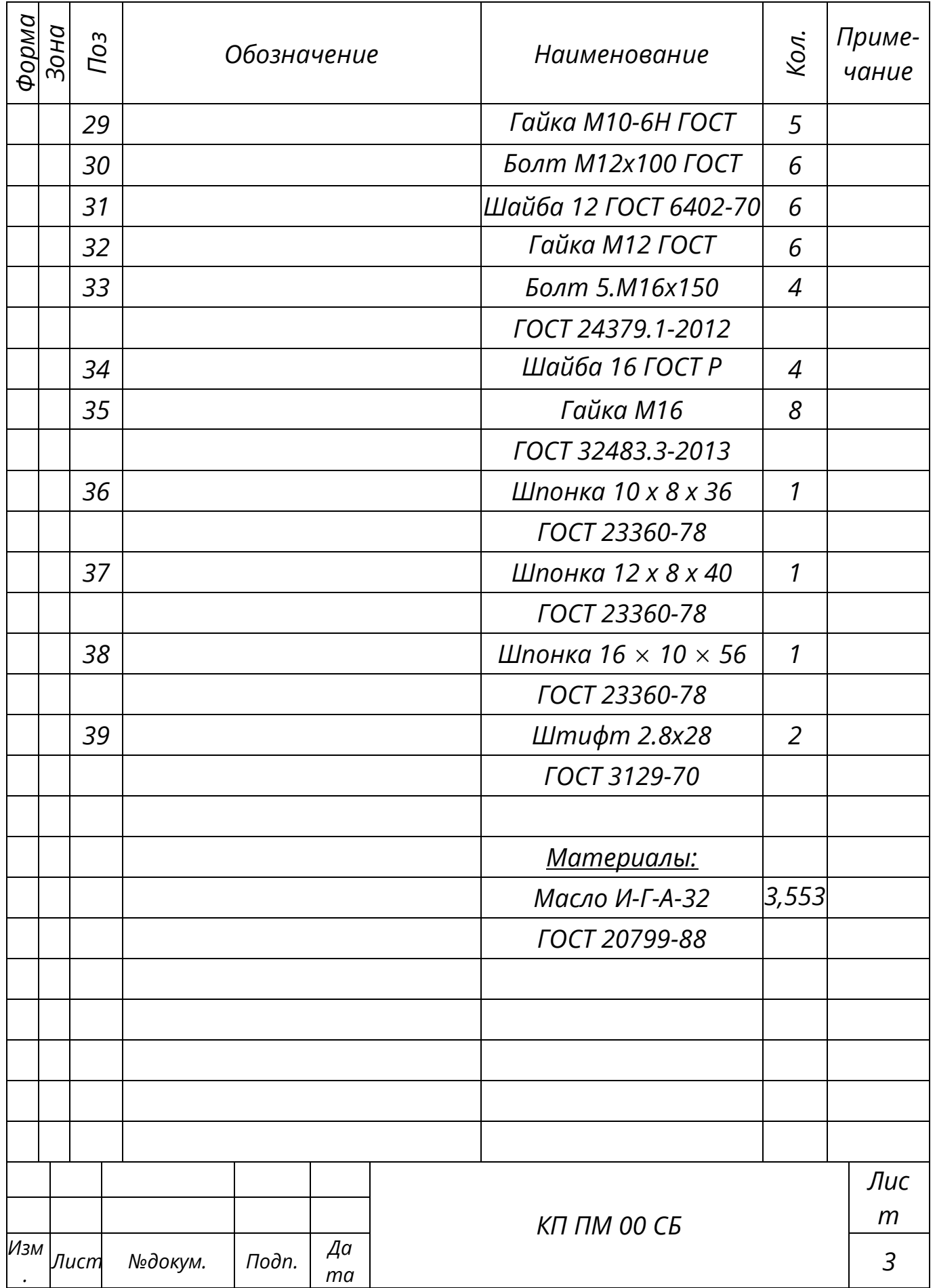

## **Кузьмин Игорь Николаевич**

доцент кафедры СТиОТД АмГУ, канд. техн. наук

## **Доценко Сергей Михайлович**

профессор кафедры СТиОТД АмГУ, доктор техн. наук, профессор

## **Луганцева Татьяна Анатольевна,**

доцент кафедры СТиОТД АмГУ, канд. техн. наук, доцент

**Компоновочное проектирование одноступенчатых редукторов с внешним прямозубым цилиндрическим зацеплением с использованием программы «Компас»**

Учебно-методическое пособие

Изд-во АмГУ. Усл. печ. л. 4,56